# **Einführung in Web- und Data-Science**

Prof. Dr. Ralf Möller **Universität zu Lübeck Institut für Informationssysteme**

Tanya Braun (Übungen)

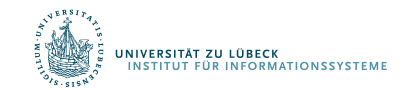

**IM FOCUS DAS LEBEN** 

# Übersicht

- Einführung, Klassifikation vs. Regression, parametrisches und nicht-parametrisches überwachtes Lernen
- Neuronale Netze und Support-Vektor-Maschinen
- Häufungsanalysen, Warenkorbanalyse, Empfehlungen
- Statistische Grundlagen: Stichproben, Schätzer, Verteilung, Dichte, kumulative Verteilung, Skalen: Nominal-, Ordinal-, Intervall- und Verhältnisskala, Hypothesentests, Konfidenzintervalle, Reliabilität, Interne Konsistenz, Cronbach Alpha, Trennschärfe
- Bayessche Statistik, Bayessche Netze zur Spezifikation von diskreten Verteilungen, Anfragen, Anfragebeantwortung, Lernverfahren für Bayessche Netze
- Induktives Lernen: Versionsraum, Informationstheorie, Entscheidungsbäume, Lernen von Regeln
- Ensemble-Methoden, Bagging, Boosting, Random Forests
- Clusterbildung, K-Means, Analyse der Variation (Analysis of Variation, ANOVA), Inter-Cluster-Variation, Intra-Cluster-Variation, F-Statistik, Bonferroni-Korrektur, MANOVA, Discriminant Function Analysis
- Analyse Sozialer Strukturen

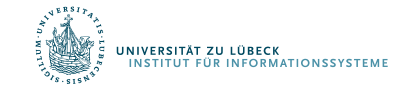

# Warenkorbanalyse: Kombinatorische Explosion

- Operationen über Potenzmengenverband
	- Verbesserung durch:
		- Berechnung von häufigen Artikelmengen mit Beschneidung des Suchraums (Pruning) …
		- … und anschließender Bestimmung von Assoziationsregeln durch Betrachtungen aller binären Partitionierungen der häufigen Artikelmengen
	- Aber: Join für jede Ebene  $\rightarrow$  Jeder mit jedem
		- Quadratischer Aufwand!
		- Ist das wirklich handhabbar?
		- Nicht wenn viele verschiedene Artikel vorkommen!
- Können wir eventuell nur eine Teilmenge der Daten analysieren?

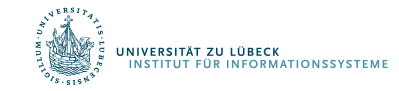

# Welche Probleme können vereinfacht werden?

- Bei allgemeiner Warenkorbanalyse erstmal keine
	- Anzahl der Warenkorbtypen zählt (verschiedene Artikelmengen)
- Nehmen wir an, die Anzahl der interessierenden Warenkorbtypen sei vorgegeben (und gar nicht so groß)
	- Support- und Konfidenzberechnung immer noch aufwendig: Anzahl der Warenkörbe zählt
- Teilmenge der Warenkörbe betrachten?
	- Support- und Konfidenzwerte wie bei Gesamtmenge?
	- Wie groß muss die Teilmenge sein, um Aussagen treffen zu können?
	- Welche Teilmenge(n) auswählen?

.<br>R<mark>SITÄT ZU LÜBECK</mark><br>ITUT FÜR INFORMATIONSSYSTEME

### Betrachtung einer Teilmenge der Daten

Daten, auch Grundgesamtheit oder Population genannt

Erhebung einer Teilmenge der Daten auch Stichprobe (SP) genannt

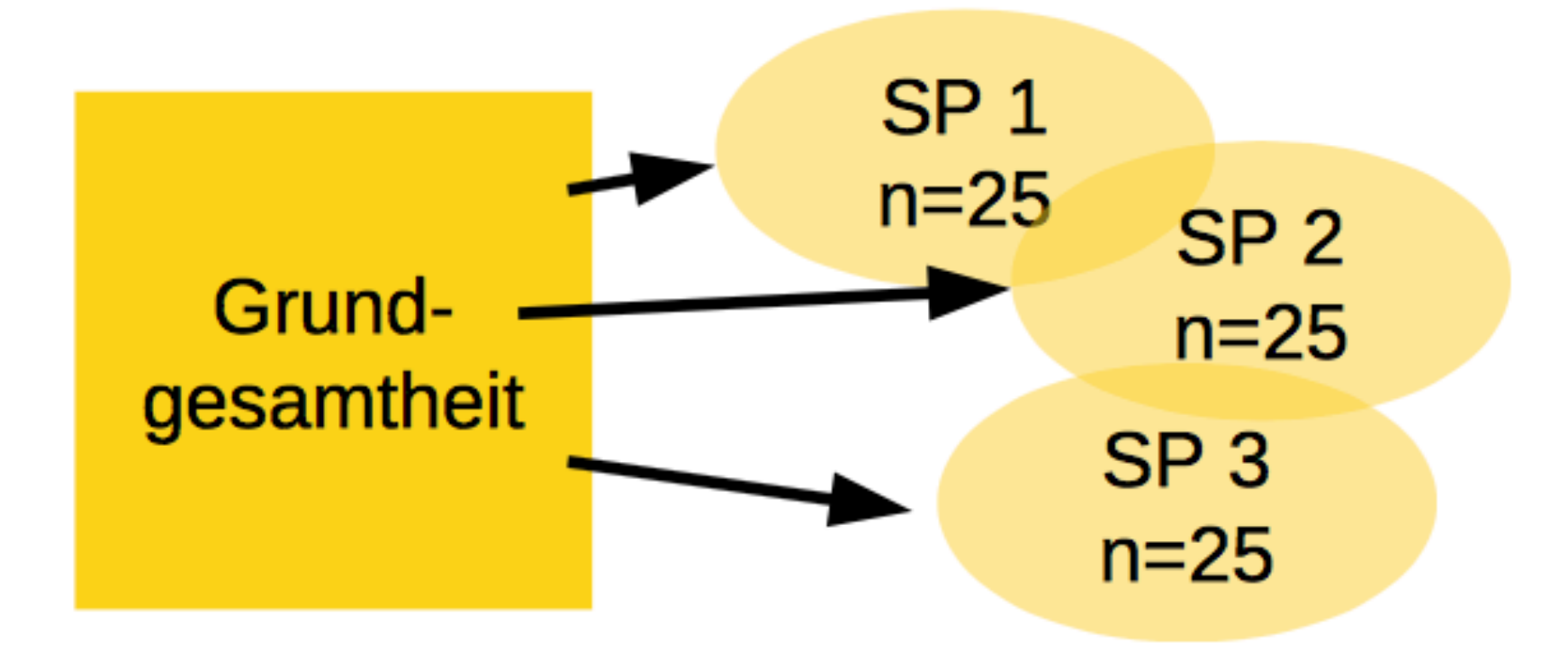

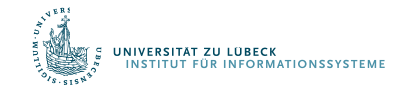

# Betrachtung einer Teilmenge der Daten

Daten, auch Grundgesamtheit oder Population genannt

Teilmenge der Daten, auch Stichprobe (SP) genannt

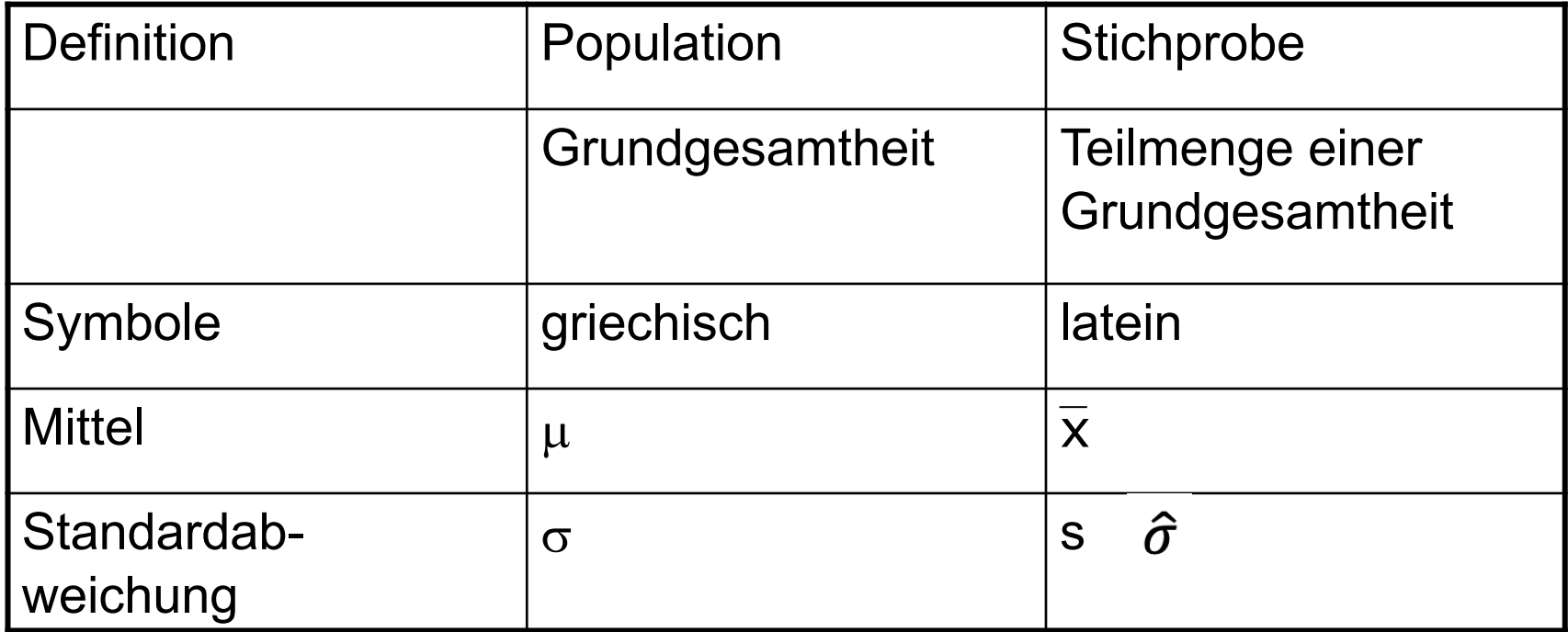

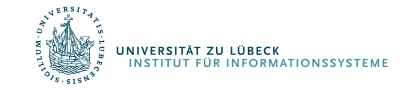

# Begriff der statistischen Variable

- Statistische Variable ordnet einem Attribut (Merkmal) einer Erhebungseinheit (Merkmalsträger, Objekt) einen Wert zu (Merkmalsausprägung)
- Beispiele
	- Grundgesamtheit: *Einwohner der Stadt Lübeck*
		- Merkmalsträger: *ein Einwohner*
		- Merkmal: *Geschlecht*
		- Merkmalsausprägung: *männlich*
	- Grundgesamtheit: *Tage eines Untersuchungszeitraums*
		- Merkmalsträger: *ein Tag*
		- Merkmal: *Niederschlagsmenge in Deutschland*
		- Merkmalsausprägung: *1,5 Kubikkilometer*

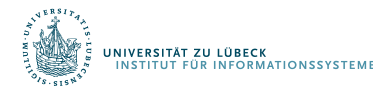

# Statistik

- Deskriptive Statistik
	- Beschreiben von Daten (auch: Teilmenge von Daten)
		- Beispiele: Mittelwert, Varianz, Regression, Korrelation, ...
	- Suchen nach Trends / Mustern
		- Beispiele: Häufige Artikelmengen, Assoziationsregeln
- Induktive Statistik
	- Ziel: Verallgemeinerung der Beschreibung einer Teilmenge der Daten auf Grundgesamtheit
	- Rückschlüsse auf Grundgesamtheit/Population durch Erhebung einer "repräsentativen" Stichprobe

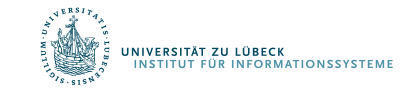

## "Repräsentativ"

- Durch Aussagen über Stichprobe kann auf Eigenschaften der Grundgesamtheit geschlossen werden
- Elemente zufällig aus Grundgesamtheit nehmen?
- Größe der Stichprobe sollte ausreichend sein
	- Wir kommen später darauf zurück

• Zunächst: Kein formal definiertes Konzept, basiert je nach Anwendung in vielen Fällen eher auf plausiblen Argumenten

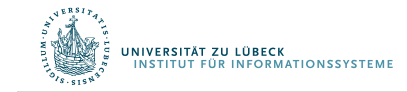

# Ablauf systematischer Untersuchungen

**Inhaltliche Ebene** 

**Statistisch-methodische Ebene** 

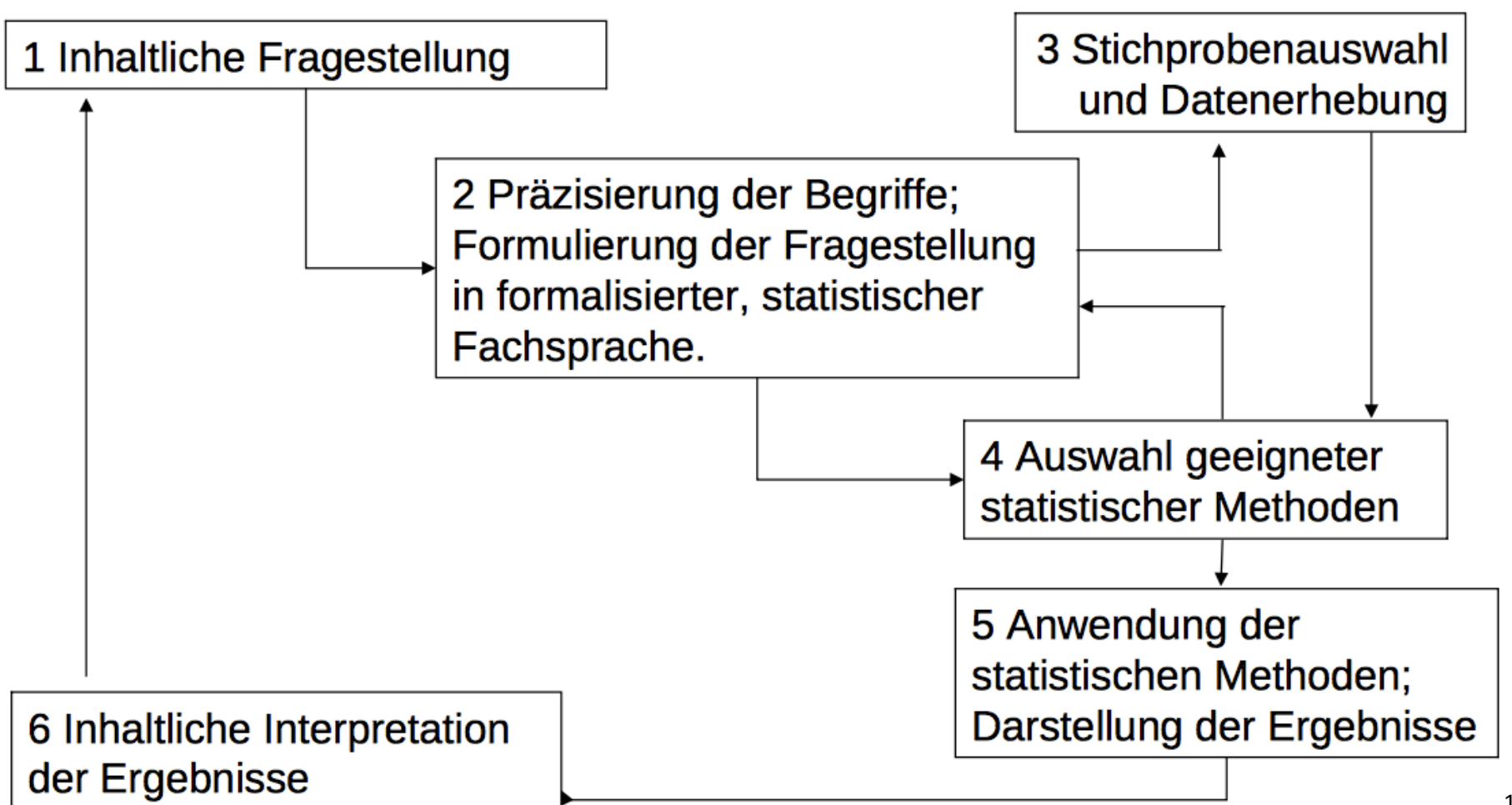

### Planung von Auswerte-Untersuchungen

- Welche Stichprobeneinheit soll verwendet werden?
	- Welche Skalierung/Normalisierung der Daten?
- Welches räumliche Probennahmemuster verwenden?
	- Welche Aufteilung einer Fläche zur Beprobung?
- Welches zeitliche Probennahmemuster verwenden?
	- Was sind angemessene Intervalle?

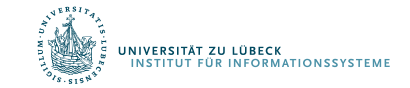

## Erhebung von Stichproben

- Verbundene Stichproben
	- z.B. wiederholte Messungen am gleichen Versuchsobjekt
	- Stichprobe zu einem Zeitpunkt kann Einfluss auf Stichprobe eines anderen Zeitpunkts haben
- Unverbundene Stichproben
	- Stichproben haben keinen Einfluss aufeinander
	- z.B. unterschiedliche Populationen, Vergleich unterschiedlicher Objekte

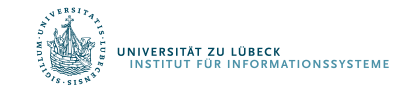

# Merkmale / Variablen

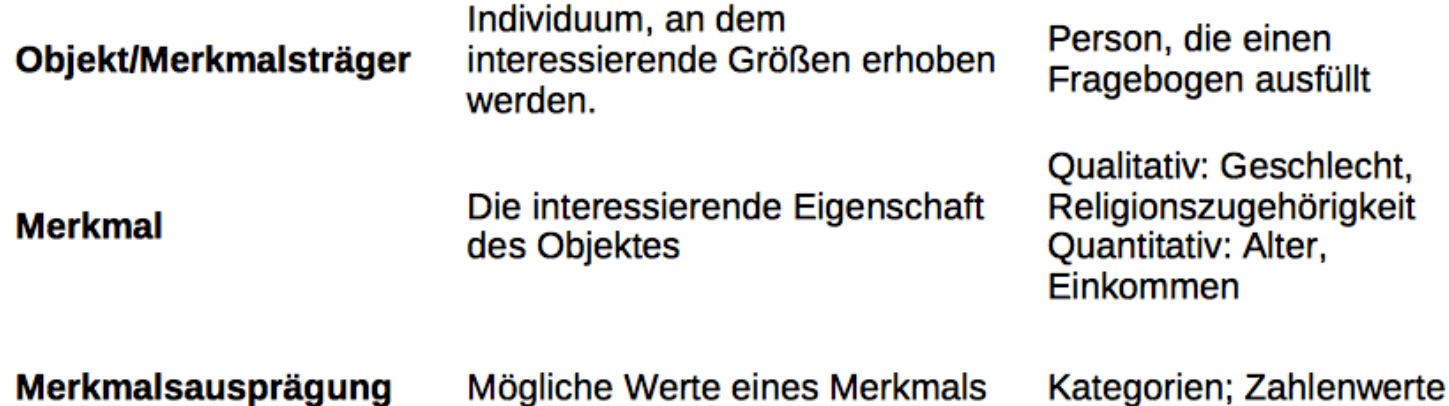

Experimente werden normalerweise gestaltet, um den Einfluss eines oder mehrerer Faktoren auf eine Variable zu untersuchen

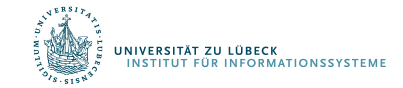

# Systematischer Fehler/Trend (Bias)

- Auftretender, meist störender systematischer Effekt mit einer Grundtendenz, so dass Werte von den wahren Ergebnissen abweichen
- Beispiele
	- Schätzung von Fischpopulationen mit Netzen einer bestimmten Maschenweite: kleine Fische können immer entkommen
	- Fangen von Säugetieren: manche Individuen sind "trap happy", manche sind "trap shy"

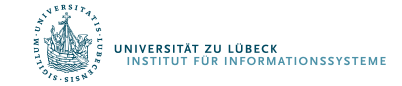

#### Lagemaße - Mittelwerte

- Arithmetisches Mittel
- Geometrisches Mittel

Das geometrische Mittel zweier Zahlen a und b liefert die Seitenlänge eines Quadrates, das den gleichen Flächeninhalt hat wie das Rechteck mit den Seitenlängen a und b

Relevant u.a. für logarithmierte Daten, z.B. Populationswachstum

$$
\bar{x}_{\text{arithm}} := \frac{1}{n} \sum_{i=1}^n x_i = \frac{x_1+x_2+\cdots+x_n}{n}
$$
\n
$$
\bar{x}_{\text{geom}} = \sqrt[n]{\prod_{i=1}^n x_i} = \sqrt[n]{x_1 \cdot x_2 \cdots x_n}
$$

$$
\log_a \bar{x}_{\rm geom} = \frac{1}{n}\sum_{i=1}^n \log_a x_i,
$$

• Harmonisches Mittel

•

.<br>INIVERSITÄT ZU LÜBECK<br>INSTITUT FÜR INFORMATIONSSYSTEME

$$
\bar{x}_{\text{harm}} = \frac{n}{\frac{1}{x_1} + \dots + \frac{1}{x_n}}
$$
\n
$$
\frac{1}{\bar{x}_{\text{harm}}} = \frac{\frac{1}{x_1} + \dots + \frac{1}{x_n}}{n}
$$

 $\min(x_1,\ldots,x_n) \leq \bar{x}_{\mathrm{harm}} \leq \bar{x}_{\mathrm{geom}} \leq \bar{x}_{\mathrm{arithm}} \leq \max(x_1,\ldots,x_n).$ 

### Visualisierung

## **Geometric Mean**

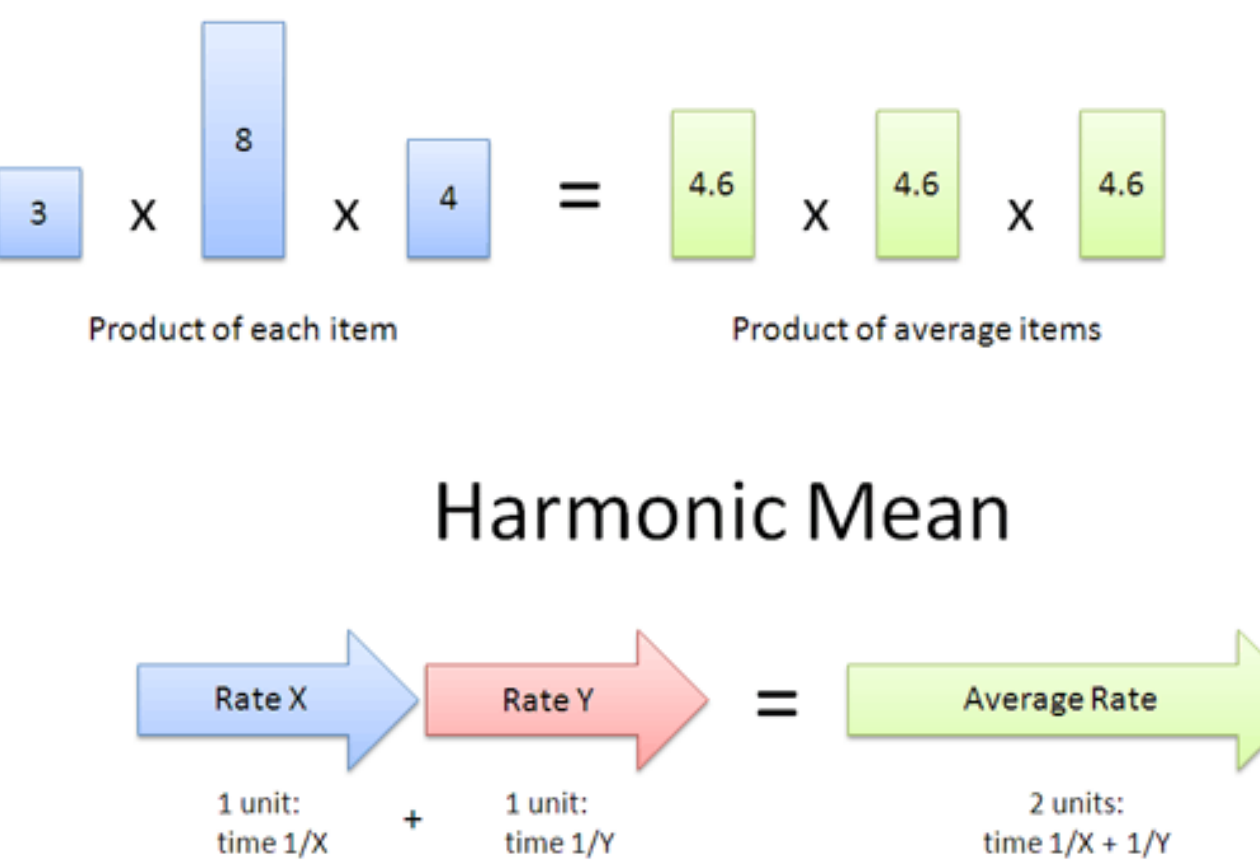

# Weitere Lagemaße

• Median (der Wert, der bei einer Auflistung von Zahlenwerten in der Mitte steht)

4, 1, 37, 2, 1  $\rightarrow$  Median = 2 (1, 1, 2, 4, 37)

• Modalwert

2, 2, 3, 5, 5, 5, 9, 9, 15

• Quantil, Quartil

Geordnete Reihe der Merkmalsausprägungen wird in gleichgroße Teile zerlegt Kumulierte Häufigkeiten

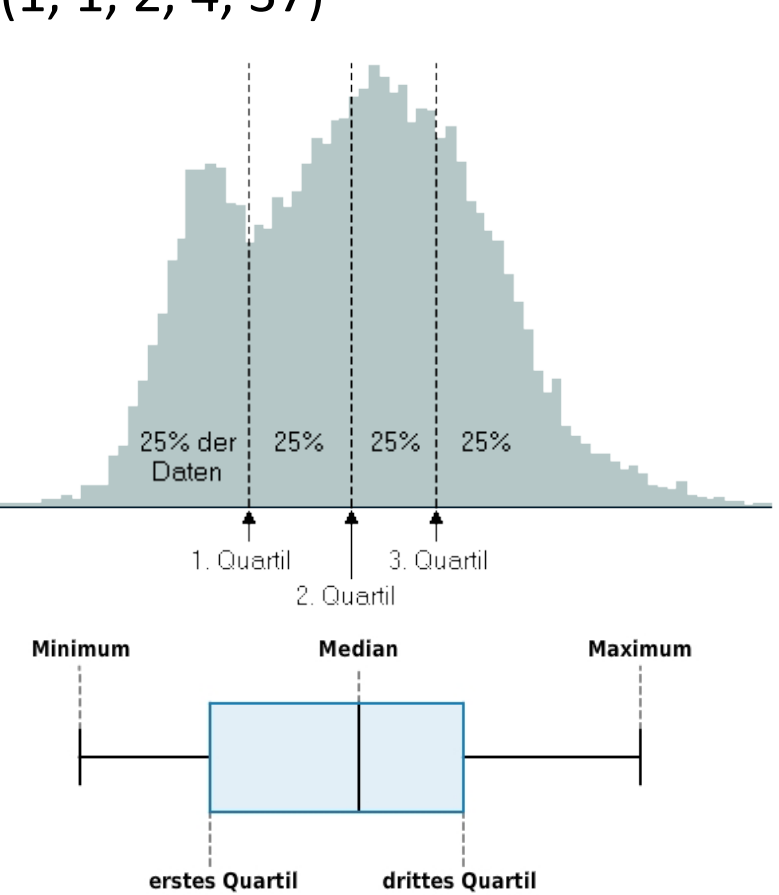

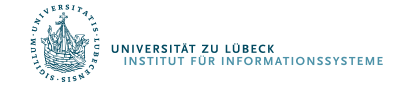

# Anwendungen

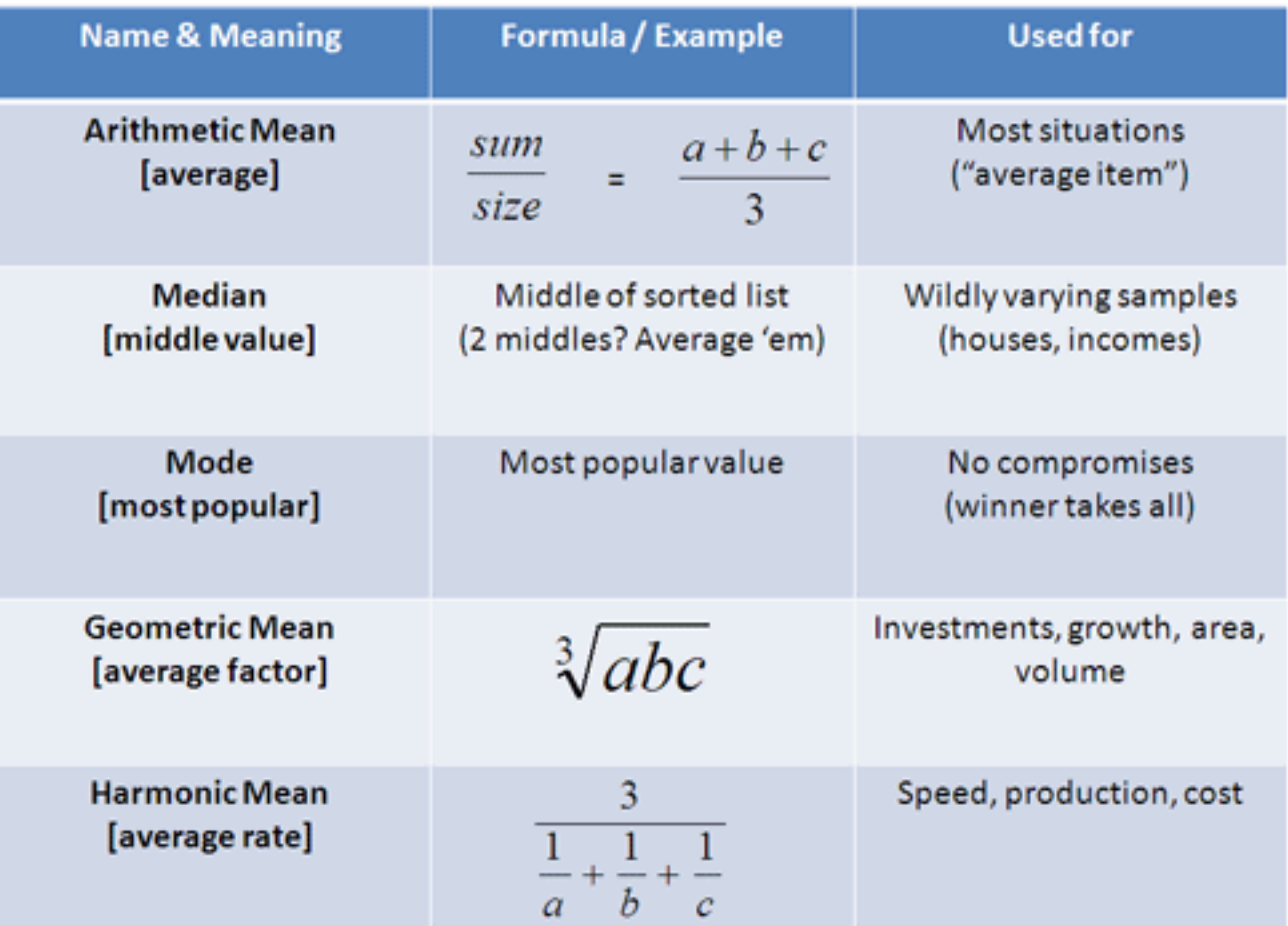

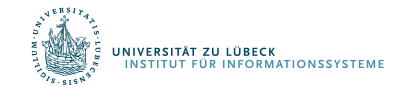

# Datentypen

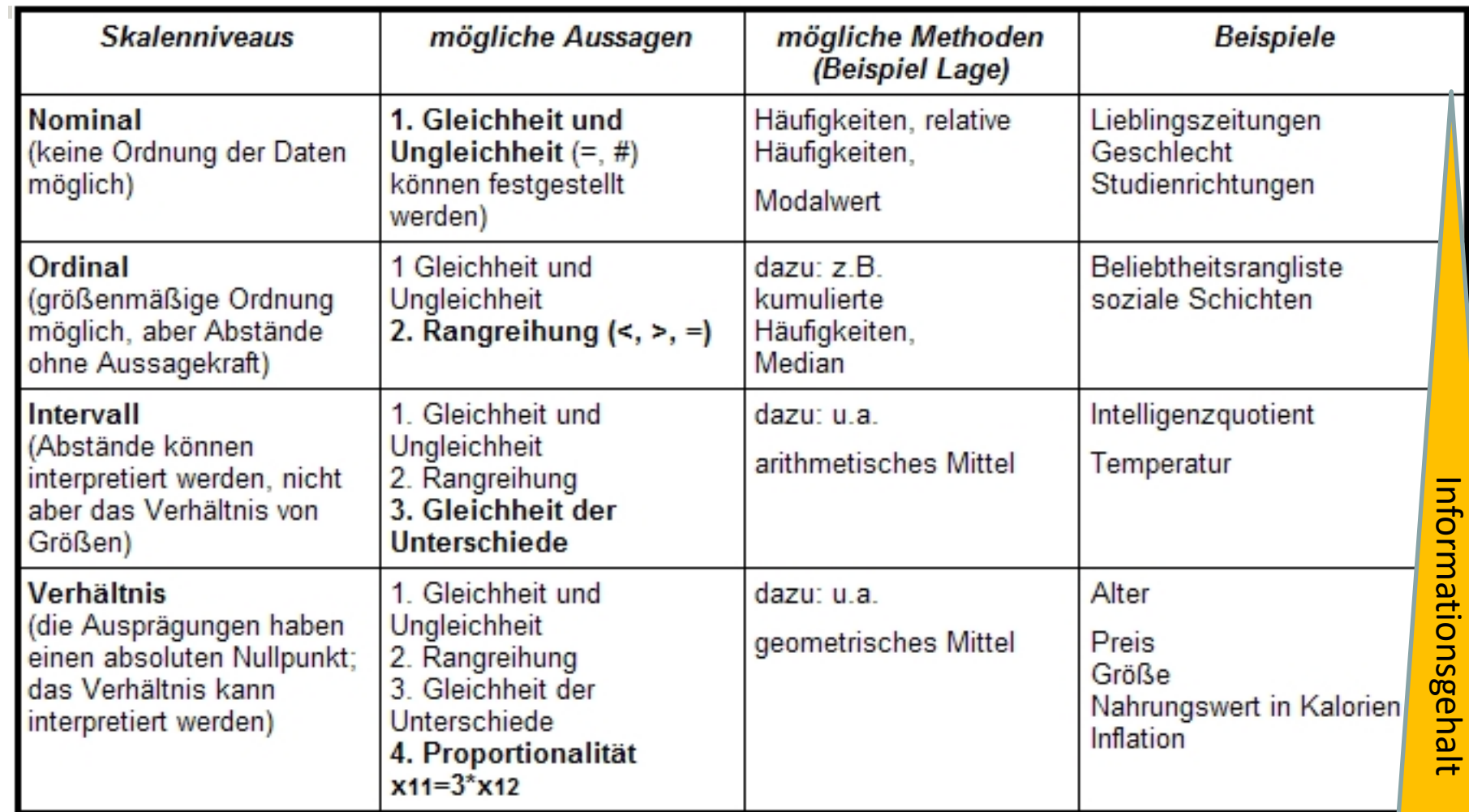

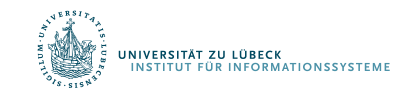

 $\mathcal{L}_{\mathcal{A}}$ 

#### Metrische Variablen

- Intervall- und Verhältnisskala warden oft zur sog. Kardinalskala zusammengefasst.
- Merkmale auf dieser Skala werden dann als metrisch bezeichnet

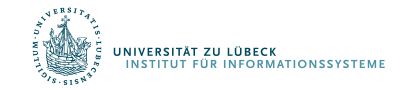

#### Kategoriale Variablen

- Nominalskalierte Variablen
- Ordinalskalierte Variablen
- Metrische Variablen, die nur wenige Ausprägungen haben (nicht von allen Autoren unterstützt)
- Variablen, die durch Kategorisierung aus ordinalskalierten oder metrischen Variablen entstanden sind (Beispiel: Variable "Einkommen" mit den Kategorien  $1.500 - 999 \in$  ".  $1000 - 1499 \in$  " usw.)

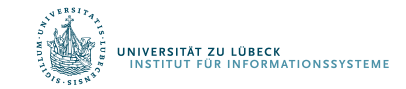

## Streuungsmaße

- Spannweite
	- Maximale Differenz zwischen zugrunde liegenden Daten
	- Mindestens Ordinaldaten notwendig
- Varianz
	- Mittlere quadratische Abweichung der einzelnen Datenwerte vom arithmetischen Mittelwert
	- Einheiten quadriert
- Standardabweichung
	- Als Standardabweichung bezeichnet man die Wurzel aus der Varianz
	- Streuungsmaß besitzt dieselbe Einheit wie die Daten und der Mittelwert

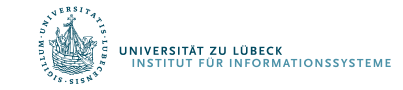

### Darstellung von Dateneigenschaften

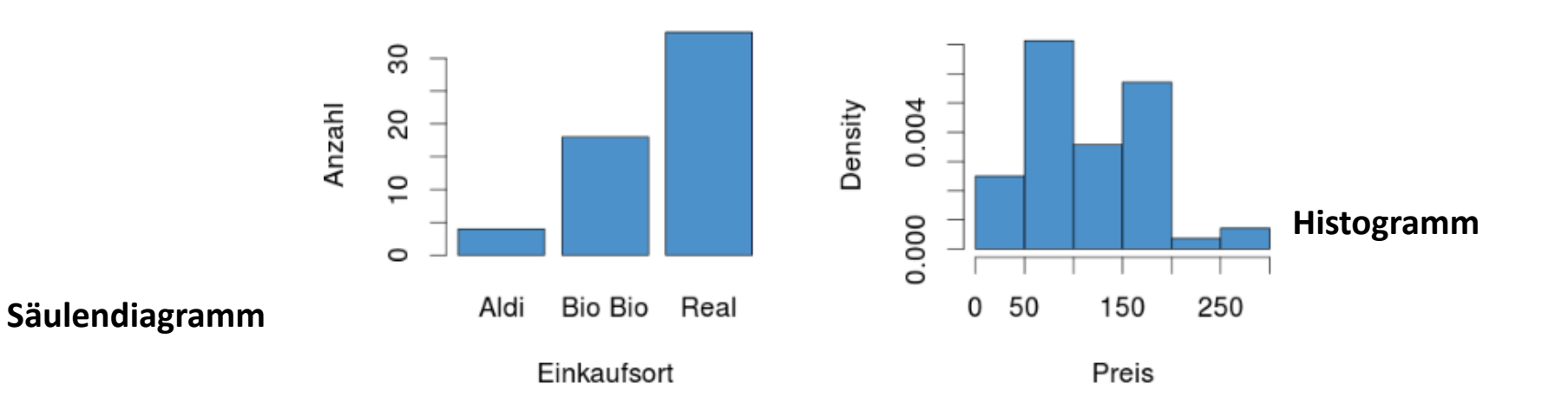

Einkaufsorte

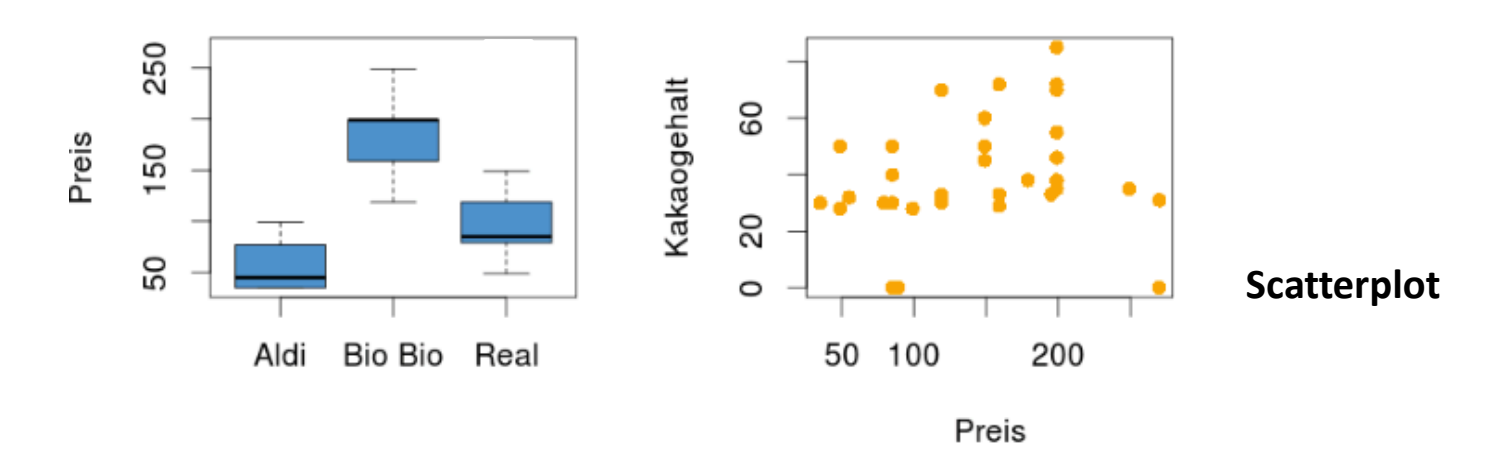

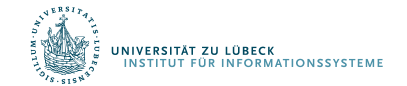

**Boxplot**

# Darstellung von Daten

Barplot/Säulendiagramm/Balkendiagramm

- Nominale und ordinalskalierte Variablen: Anzahl

Histogramm

- Ordinalskalierte oder metrische Variablen

Scatterplot

- Für 2 Variablen
- Normalerweise metrische Variablen

**Boxplot** 

Metrische Variablen, die verschiedenen Kategorien angehören können.

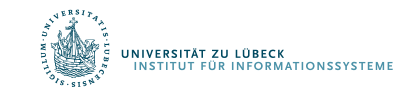

#### Relative Häufigkeiten

- Histogramm: Zähler für Anzahl von Ausprägungen – Häufigkeitsverteilung
- Normierung der Anzahlen auf [0, 1] (Skalierung) ergibt relative Häufigkeiten
- Verteilung meist in Bezug auf relative Häufigkeiten betrachtet

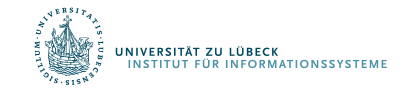

# Verteilungen

- Einige Verteilungen, die natürlich vorkommen
	- Exponentialverteiltung (hatten wir schon)
		- Städte (nominal) Anzahl Einwohner (metrisch)
		- Über Einwohner wird Städte sortierbar
	- Binomialverteilung
	- Normalverteilung
- Beschreibung durch Funktion
	- f : Grundmenge  $\rightarrow$  [0, 1]

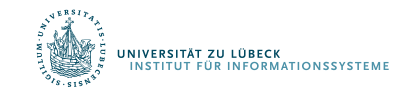

# Binomialverteilung

- Beschreibt Anzahl der Erfolge in einer Serie von gleichartigen und unabhängigen Versuchen, die jeweils genau zwei mögliche Ergebnisse haben: "Erfolg" oder "Misserfolg"
- $n = #Versucle$ p = #erfolgr. Vers. / #Versuche
- Beschreibung der relativen Häufigkeit, genau k Erfolge zu erzielen, als Funktion

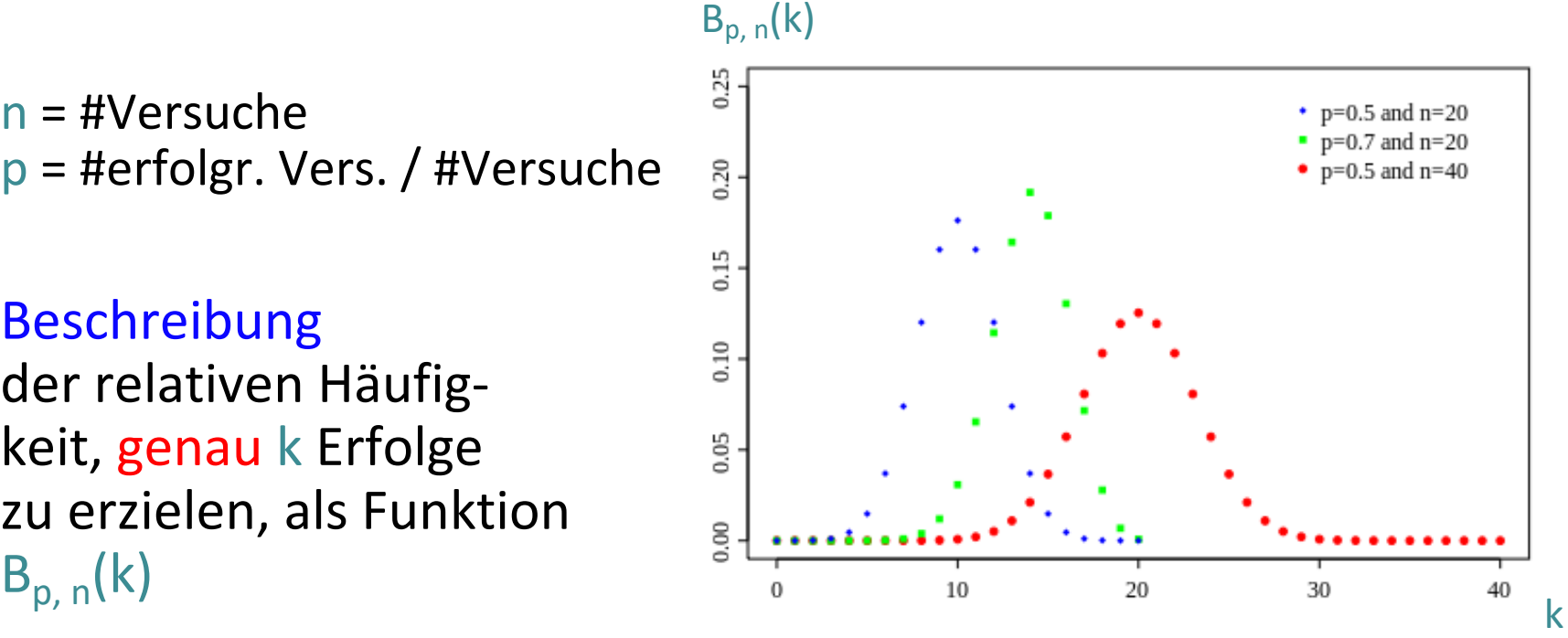

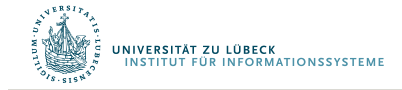

Aufgabe

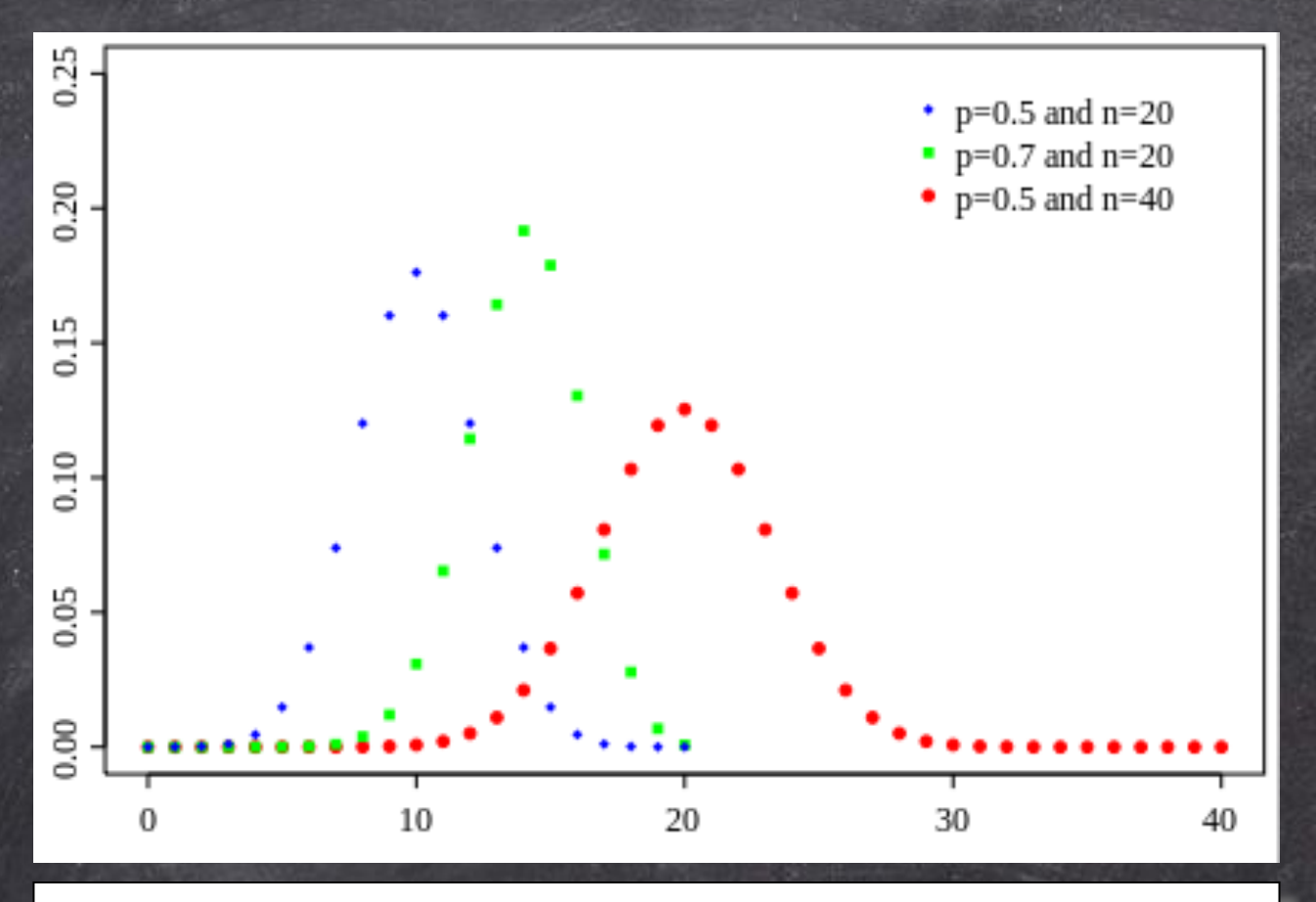

Wie bestimmen wir die relative Häufigkeit, bis zu k Erfolge zu erzielen?

 $\Sigma_{i=0}$ <sup>k</sup>  $B_{p,n}(i)$ 

Kumulierte Häufigeit

# Binomialverteilung

• Beschreibt Anzahl der Erfolge in einer Serie von gleichartigen und unabhängigen Versuchen, die jeweils genau zwei mögliche Ergebnisse haben:

"Erfolg" oder "Misserfolg"

- $n = #Versuche$ p = #erfolgr. Vers. / #Versuche
- Beschreibung der relativen Häufigkeit, genau k Erfolge zu erzielen, als Funktion  $B_{p, n}(k)$
- 

$$
\sum_{i=0}^{n} B_{p,n}(i) = 1
$$

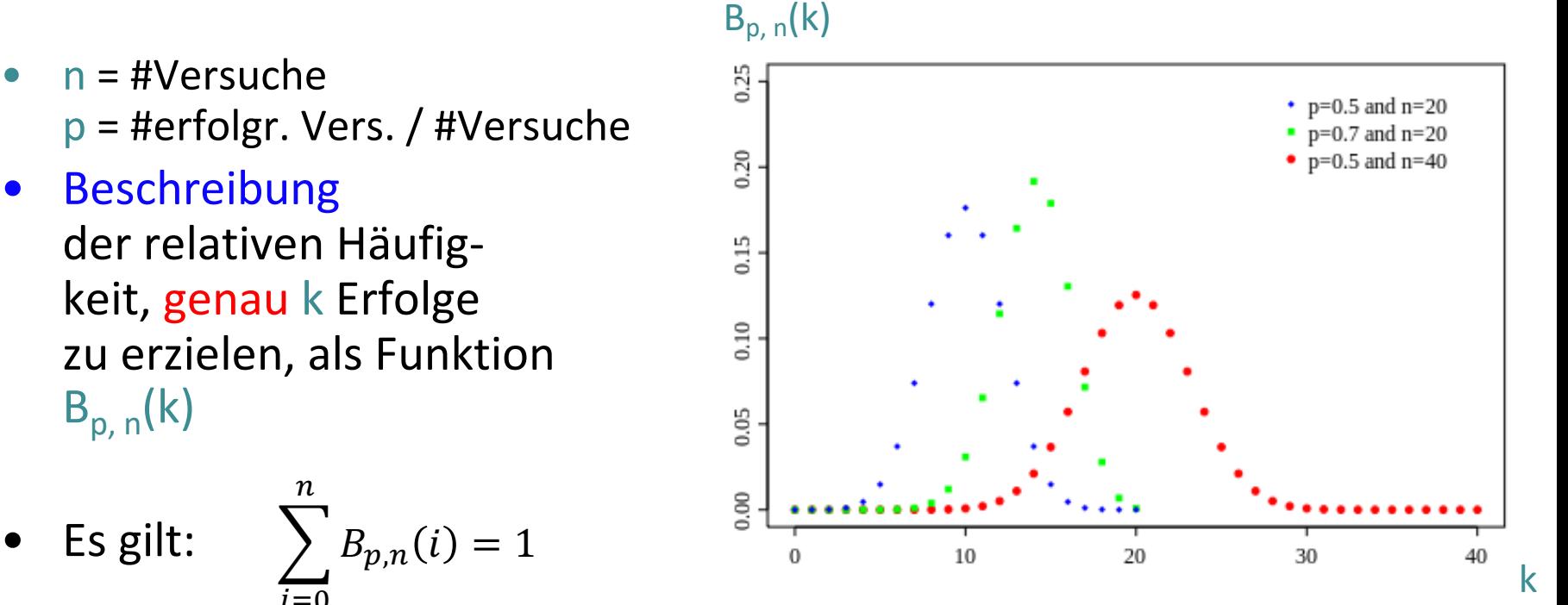

## Normalverteilung

- Grundmenge: ℝ
- Lagemaß: Mittelwert  $\mu$
- Streuungsmaß: Varianz  $\sigma^2$

Bei einer Normalverteilung sind Mittelwert und Median gleich

• Funktion für Häufigkeitsverteilung wird im kontinuierlichen Fall  $1.0$ Dichtefunktion  $0.8$ genannt:

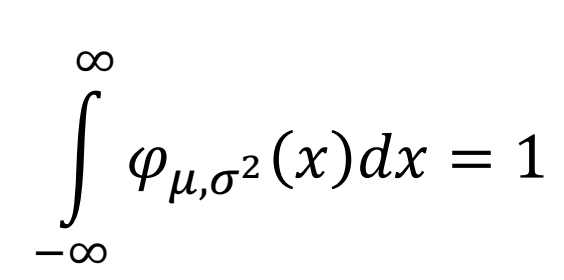

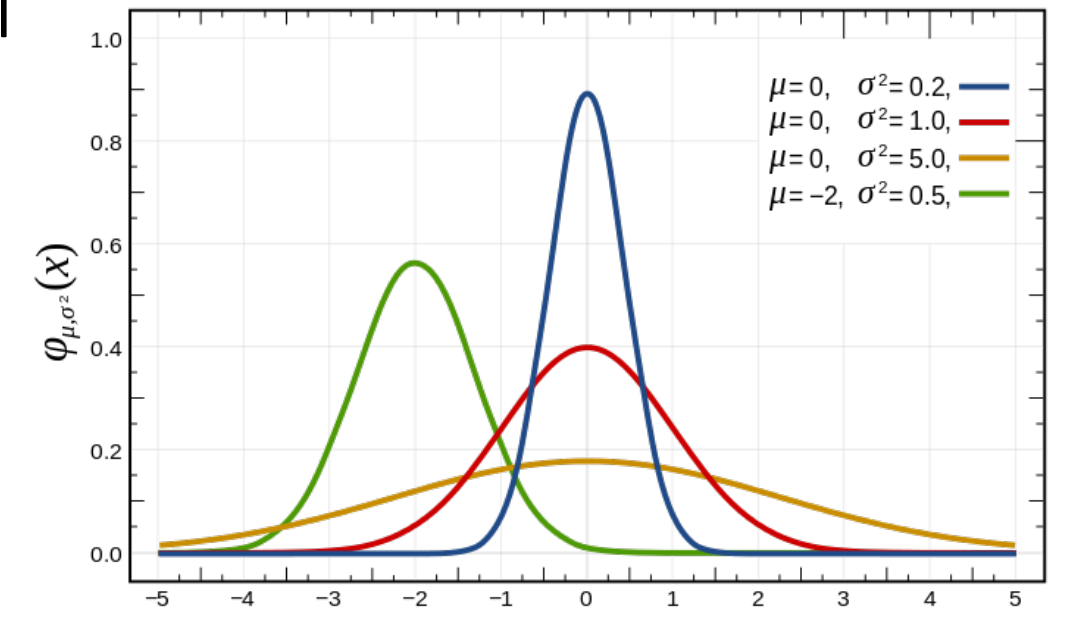

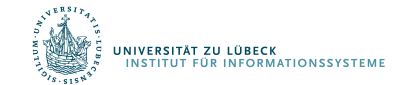

*x*

# Verteilung für relative Häufigkeit von  $\varphi_{\mu,\sigma^2}(x) \leq \theta$

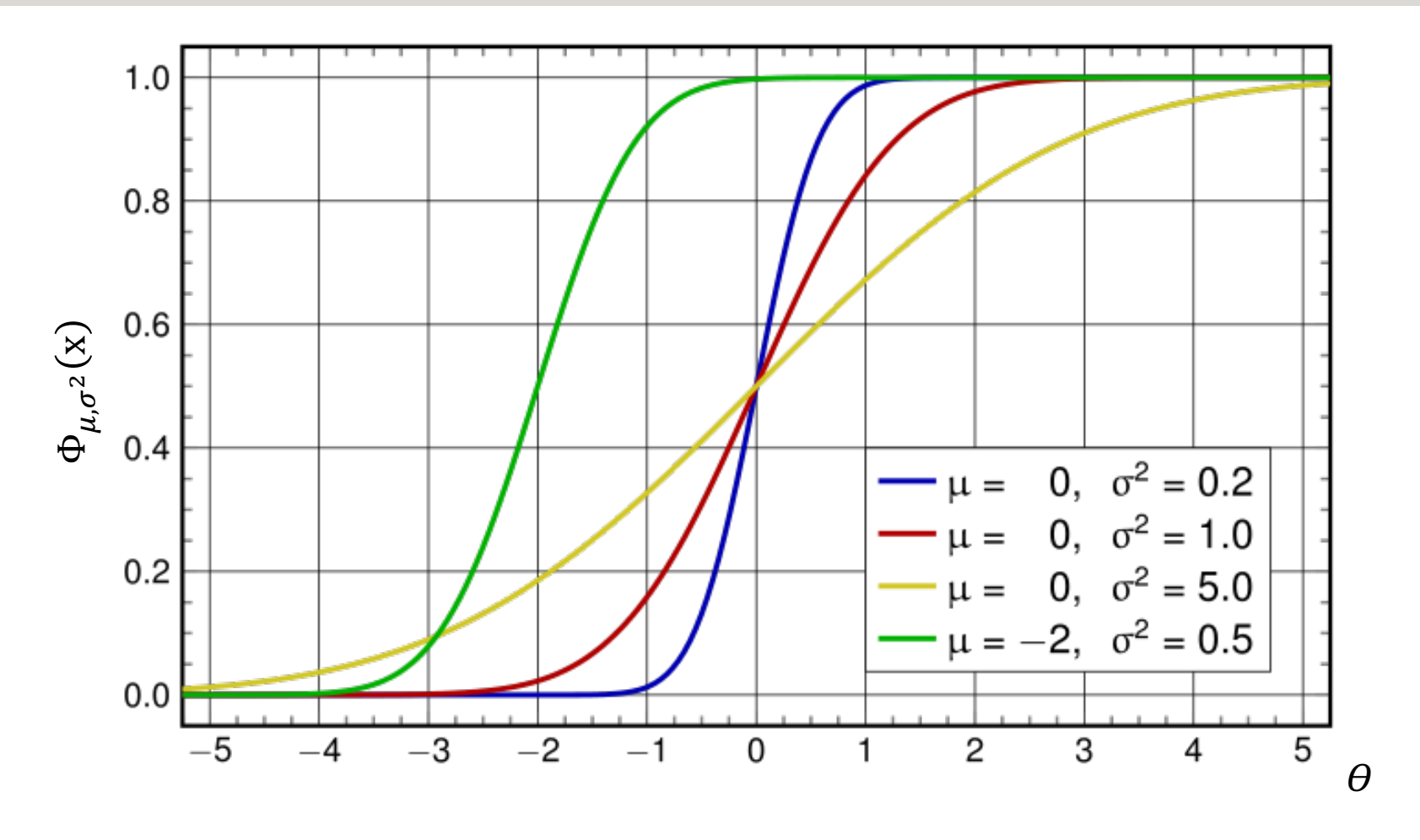

 $\Phi_{\mu,\sigma^2}(x)$  = Fläche unter der Häufigkeitsverteilung  $\varphi_{\mu,\sigma^2}(x)$  von  $-\infty$  bis  $\theta$ 

#### $\rightarrow$  sog. Verteilungsfunktion

.<br>Niversität zu lübeck<br>Institut für Informationssystemi

#### Von relativen Häufigkeiten zu Wahrscheinlichkeiten

- Übergang von relativen Häufigkeiten auf sog. Wahrscheinlichkeiten als Eigenschaften des Daten erzeugenden Prozesses
	- Johann Bernoulli (1667-1748) und Pierre Laplace (1749-1822)
	- Beispiel: Wahrscheinlichkeit, männlich zu sein, wenn man ≥400,000 Euro verdient
	- Aber: Auch bei großen Datenmengen wird die Wahrscheinlichkeit für eine Eigenschaft des die Daten generierenden Prozesses offensichtlich durch #günstige Fälle / #mögliche Fälle nur sehr grob geschätzt
- Betrachtung des Grenzfalles: #mögliche Fälle  $\rightarrow \infty$ 
	- Richard von Mises (ca. 1883-1953)
- Weitere Entwicklung ab 1930 durch Andrei Kolmogorov

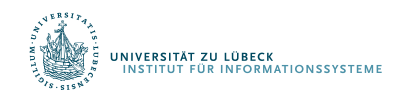

# Wahrscheinlichkeits- vs. Dichtefunktion

• Wahrscheinlichkeitsfunktion

– Geht für x⟶∞ gegen 1

- Wahrscheinlichkeit für jede Merkmalsausprägung
- Geht nicht bei dichter Grundmenge
	- Wahrscheinlichkeit für jeden einzelnen Wert: 0
- Daher in diesem Fall: Dichtefunktion
- Verwendung der Dichte in Verteilungsfunktion
	- Bestmmung der Wahrscheinlichkeit, dass ein gewisses Ereignis höchstens x mal auftritt
	- Verteilungsfunktonen für die Normalverteilung

$$
\Phi_{\mu,\sigma^2}(\mathbf{x}) = \int_{-\infty}^x \varphi_{\mu,\sigma^2}(t)dt
$$

$$
\begin{matrix} \sqrt{15}^{15} & \frac{1}{2} & \frac{1}{2} &
$$

### Normalverteilung

• Dichtefunktion

$$
\varphi_{\mu,\sigma^2}(t) = \frac{1}{\sigma\sqrt{2\pi}} \cdot e^{-\frac{1}{2}\left(\frac{x-\mu}{\sigma}\right)^2}
$$

• Standardnormalverteilung:  $\mu = 0$  und  $\sigma = 1$ 

$$
\phi(x) = \frac{1}{\sqrt{2\pi}} \cdot e^{-\frac{1}{2}x^2}
$$

$$
\Phi(x) = \frac{1}{\sqrt{2\pi}} \int_{-\infty}^x e^{-\frac{1}{2}t^2} dt.
$$

Wahrscheinlichkeit, dass beim Ziehen aus der Grundgesamtheit ein Wert  $\leq$  x auftritt

 $1.0$ 

 $0.8$ 

 $0.2$ 

 $0.0$  $-5$ 

 $-4$ 

 $-3$ 

 $-2$ 

 $-1$ 

 $\,$  O

 $\chi$ 

 $\mathbf 1$ 

 $\overline{2}$ 

3

 $\overline{4}$ 

 $\varphi_{\mu,\sigma^2}^{\ \ \, 0.6}_{\ \ \, 0.4}$ 

#### $\phi(x_0)$  Likelihood von  $x_0$

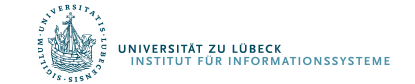

#### Hypothesentest

- Vermutung: Küken können Körner schon erkennen und müssen die Form des Futters nicht erst lernen
- Experiment:
	- Kreise und Dreiecke je zur Hälfte zum Picken vorgegeben (sagen wir 20 Objekte insgesamt)
	- Wenn Vermutung wahr, sollte  $p_{Kreis} \gg 0.5$  gelten
- Hypothese  $H_0$ :
	- Küken unterscheiden nicht zwischen Kreisen und Dreiecken,  $p_{Kreis} = 0.5$ , Mittelwert des Experiments sollte 10 sein, Varianz sei 2
- Hypothese  $H_1$ :
	- Küken unterscheiden zwischen Kreis und Dreieck, sie picken häufiger in einen Kreis

# Experiment unter Normalverteilungsannahme

• Wenn Vermutung falsch, (also H<sub>0</sub> wahr), dann p<sub>Kreis</sub>=0.5, Mittelwert von  $\mu$ =10,  $\sigma^2$ =2 (empirisch)

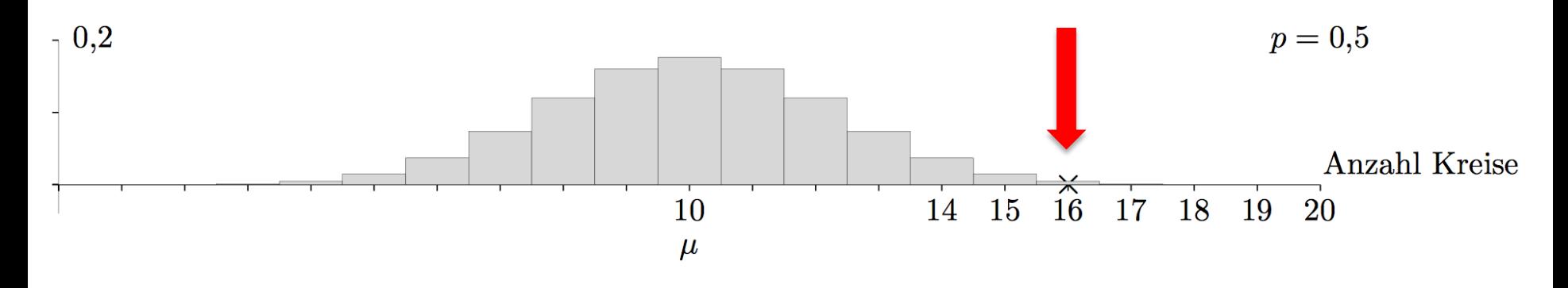

- Ausgang des Experiments:
	- Ausgang: Küken pickt im Mittel 16 mal auf Kreis
- Annahme: Wir wollen die Wahrscheinlichkeit minimieren,  $H_0$  abzulehnen, obwohl sie wahr ist.

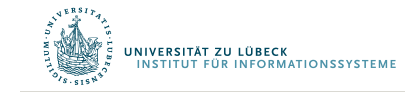
# Ablehnungsbereich

-<br>I<mark>versität zu lübeck</mark><br>NSTITUT für Informationssysteme

- Ziel: Wahrscheinlichkeit für Fehler (Ablehnung von H<sub>0</sub>, obwohl wahr) klein halten
- Setze Irrtumswahrscheinlichkeit  $\alpha$  auf 0.05

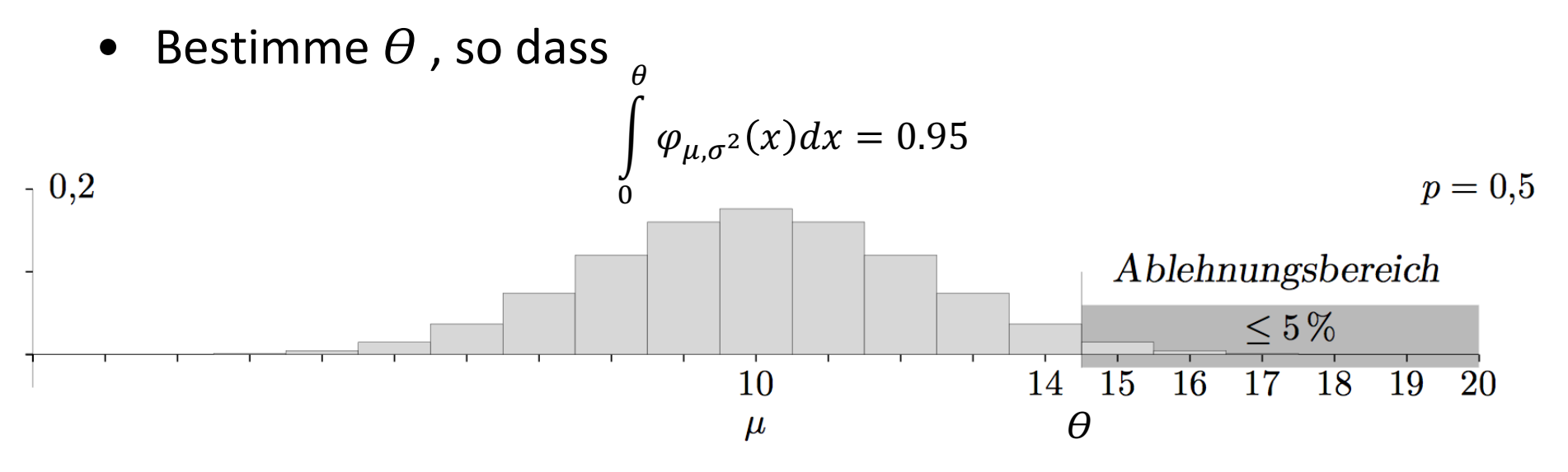

- Fällt Test in Ablehnungsbereich, liegt signifikante Abweichung vor
- Wir sprechen von einem Test mit Signifikanzniveau  $\alpha$

## Auswertung des Experiments: Fehleranalyse

- Das Experiment fällt in den Ablehnungsbereich für  $H_0$
- Also: Annahme der Vermutung  $H_1$  als wahr
- Anzahl der Ausgänge mit Kreis sogar 16
- Bestimme 1  $\overline{\mathbf{0}}$  $16$  $\varphi_{\mu,\sigma^2}(x)dx = 0.979$
- Irrtumswahrscheinlichkeit sogar nur 0.021
- Wir sagen  $\alpha$  = 0.021 (oder 2.1%) und nennen das Fehler 1. Art

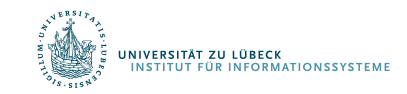

## Weitere Fragestellung

 $\rho = \phi_1$  (14) = 0,106

- Nehmen wir an, wir kennen die Verteilung  $\mathcal{N}(\mu, \sigma^2)$  für den Falls, dass Küken eine angeborende Körnererkennungsbegabung haben.
- Mit welcher Wahrscheinlichkeit würde die Begabung der Küken nicht erkannt?
- Würden Küken Kreise mit Wahrscheinlichkeit p=0.8 bevorzugen, ergäbe sich:

$$
p = \Psi_{\mu,\sigma^2}(14) = 0,190
$$
\n  
\n
$$
p = 0,8
$$
\n  
\n
$$
p = 0,8
$$
\n  
\n
$$
10
$$
\n  
\n
$$
14
$$
\n  
\n
$$
15
$$
\n  
\n
$$
16
$$
\n  
\n
$$
17
$$
\n  
\n
$$
18
$$
\n  
\n
$$
19
$$
\n  
\n
$$
20
$$

• Je mehr sich p dem Wert 0.5 nähert, umso größer wird der Fehler 2. Art

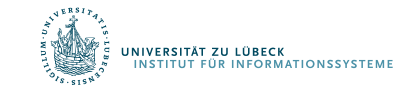

## Ablehnungsbereichs rechts

- Behauptung: Ein bestimmtes Medikament verursacht höchstens bei 20 % der Patienten Nebenwirkungen. Wir bezweifeln dies und testen die Nullhypothese auf dem 5%-Niveau. Die Stichprobenlänge sei n = 30
- H<sub>0</sub>:  $p \leq \theta(\alpha)$  H<sub>1</sub>:  $p > \theta(\alpha)$

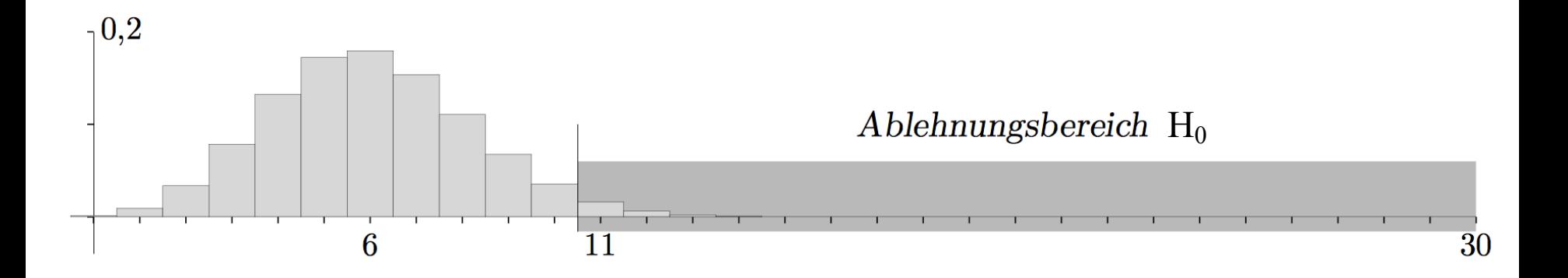

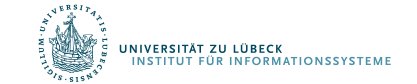

## Ablehnungsbereichs links

- Behauptung: Mindestens 70 % der gelieferten Gurken erfüllen die europäsche Krümmungsnorm. Wir vermuten das Gegenteil und testen auf dem 5%-Niveau.
- H<sub>0</sub>:  $p \ge \theta(\alpha)$  H<sub>1</sub>:  $p < \theta(\alpha)$

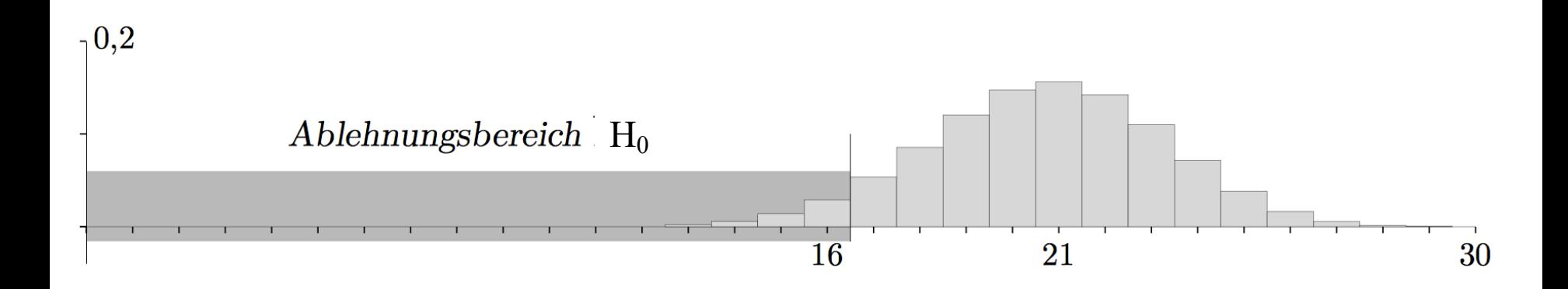

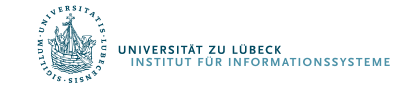

# Ablehnungsbereichs beidseitig

- Bei der zufälligen Farbgebung sollen 50 % der Serienprodukte eine helle Tönung besitzen. Wir wollen Abweichungen aufdecken.
- H<sub>0</sub>:  $p < \theta(\alpha/2)$ ,  $p > max \theta(\alpha/2)$  H<sub>1</sub>: sonst

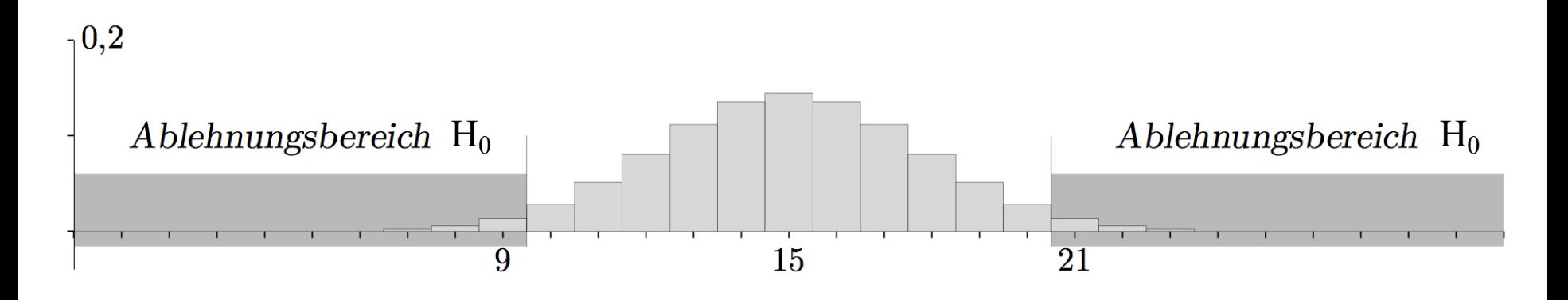

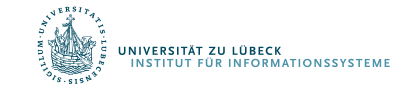

## Typ-1- und Typ-2-Fehler

- Typ 1: Wir lehnen H<sub>0</sub> ab, obwohl H<sub>0</sub> wahr ist
	- Wenn  $\alpha$ =0,05, dann lehnen wir H<sub>0</sub> in 5% der Fälle ab
	- Wahrscheinlichkeit  $\alpha$ , mit der wir H<sub>0</sub> ablehnen, also einen Typ-1-Fehler zu machen
- Typ 2: Wir akzeptieren  $H_0$  obwohl  $H_0$  falsch ist
	- Die Wahrscheinlichkeit einen Typ-2-Fehler zu machen, ist  $\beta$
	- $-1$ - $\beta$  ist dann die Wahrscheinlichkeit H<sub>0</sub> (richtigerweise) NICHT zu akzeptieren
- Es werden aber unterschiedliche Verteilungen zugrunde gelegt:  $\alpha \neq 1-\beta$

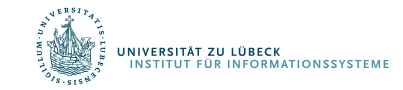

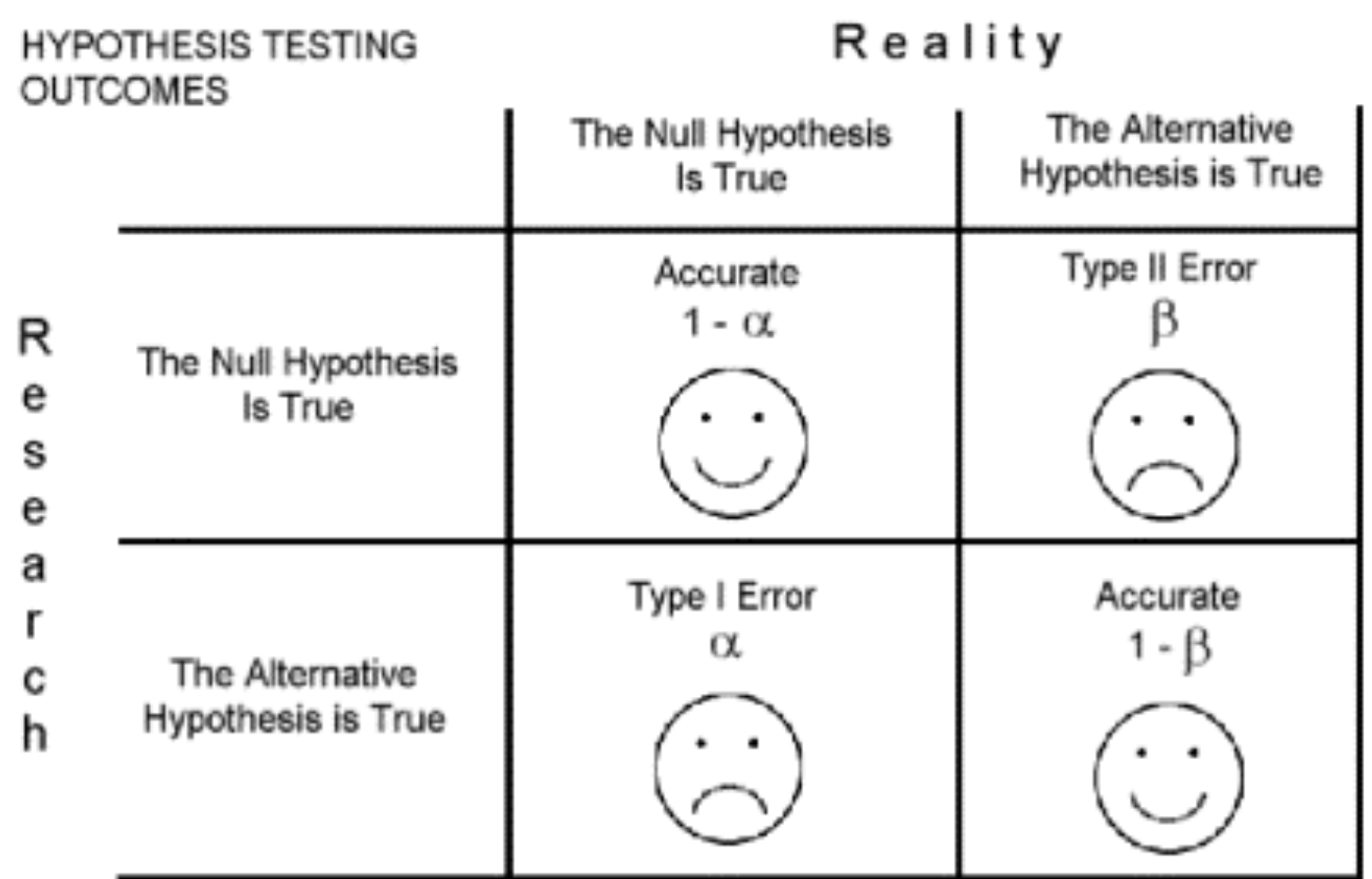

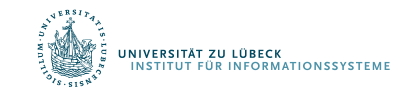

## Zusammenfassung: Hypothesentest

- Um eine Hypothese zu beweisen, zeigt man, dass die Gegenhypothese wegen eines Testergebnisses äußerst unwahrscheinlich ist.
- Welche Hypothese als Nullhypothese getestet wird, hängt von Zielsetzung ab
- Wichtig: Verteilungsannahme der Nullhypothese muss gerechtfertigt sein
- Parameter der jeweils angenommenen Verteilung müssen sinnvoll bestmmt werden
- Wie groß sollte die Stichprobe sein?
- Wieviel Datenelemente benötigen wir, um gewisse Aussagen machen zu können?

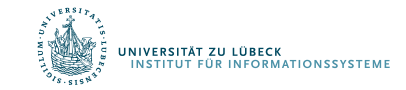

## Schätzung von Parametern

- Auswertung der Daten einer Stichprobe
- Rückschlüsse auf Eigenschaften der Grundgesamtheit
- Wir betrachten zunächst einmal die Normalverteilung
	- Aus Stichprobe Parameter bestimmen

Grundgesamtheit

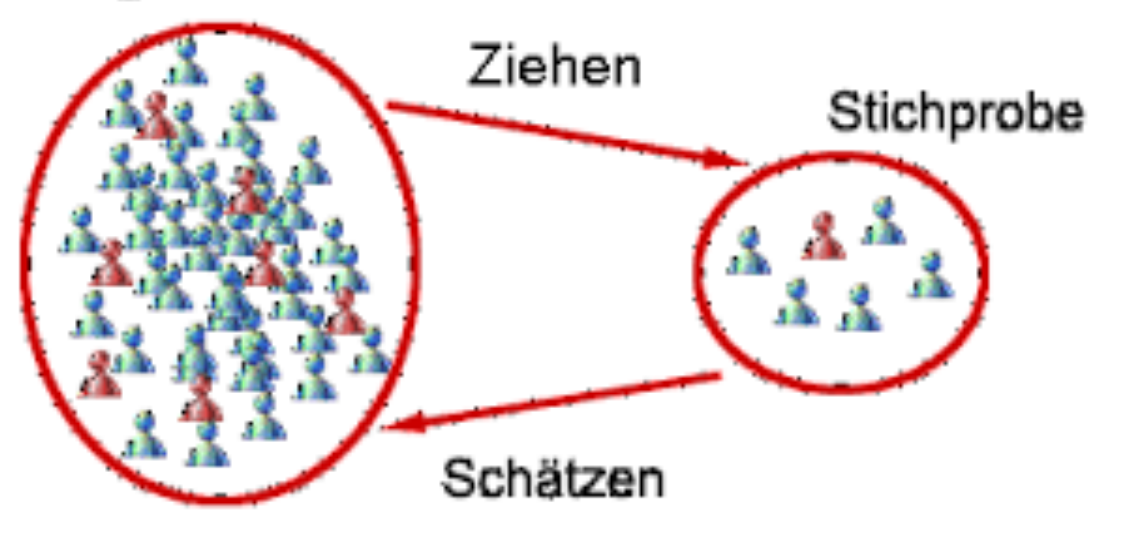

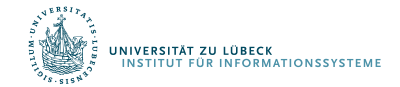

## Experimente, Zufallsvariablen, Verteilungen

- Durchführung von Experimenten / Auswertung von Daten
	- Merkmalsausprägungen bestimmen
	- Werte von statistischen Variablen
	- Im Sinne des Ziehens aus Grundgesamtheit: Zufallsvariable
- Beispiel: Zufallsvariable X normalverteilt
	- $X \sim \mathcal{N}(\mu, \sigma^2)$
	- Standardnormalverteilung:  $\mu = 0$  und  $\sigma = 1$

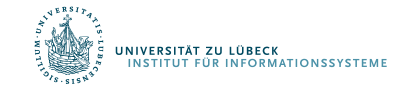

## Erwartungen formal

- Erwartungswert von Zufallsvariable  $X$ :
	- Wert, den  $X$  im Mittel einnimmt
	- Diskret:  $E(X) = \sum$  $i \in I$  $x_i p_i$

wobei p<sub>i</sub> die relative Häufigkeit des Auftretens des Wertes x<sub>i</sub> ist

– Kontinuierlich:

$$
E(X) = \int_{-\infty}^{\infty} x f(x) dx
$$

 $f$  ist die Wahrscheinlichkeitsverteilung von  $X$ 

- Notation manchmal auch:  $E[X]$
- E[X], wenn  $X \sim \mathcal{N}(\mu, \sigma^2)$ ?

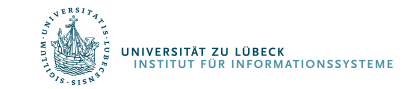

# Varianz formal

- Varianz von Zufallsvariable  $X$ :
	- Erwartete (quadrierte) Abweichung vom Wert, den  $X$  im Mittel einnimmt
	- Definiton:

$$
\text{Var}(X) \coloneqq \mathrm{E}\big((X - \mu)^2\big)
$$

- Notation manchmal auch:  $Var[X]$ 

• Var[X], wenn 
$$
X \sim \mathcal{N}(\mu, \sigma^2)
$$
?  
Var(X) = 
$$
\int_{-\infty}^{\infty} (x - \mu)^2 f(x) dx
$$

– wobei

$$
\mu = \int_{-\infty}^{\infty} x f(x) dx
$$

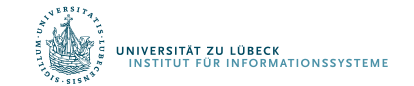

## Interpretation eines Messwertes

## Beispiel  $x_i = 28$

I<mark>versität zu lübeck</mark><br>Istitut für Informationssysteme

- Interpretierbar nur bei gegebener Verteilung
- $x_i$  liegt über dem arithmetischen Mittel
- Genauer:  $x_i$  liegt mehr als eine Standardabweichung über dem arithmetischen Mittel
- Genauer: Wie viel Prozent der Gesamtheit haben Werte unter / über 28?
- Um diese Frage zu beantworten, hilft die z-Standardisierung

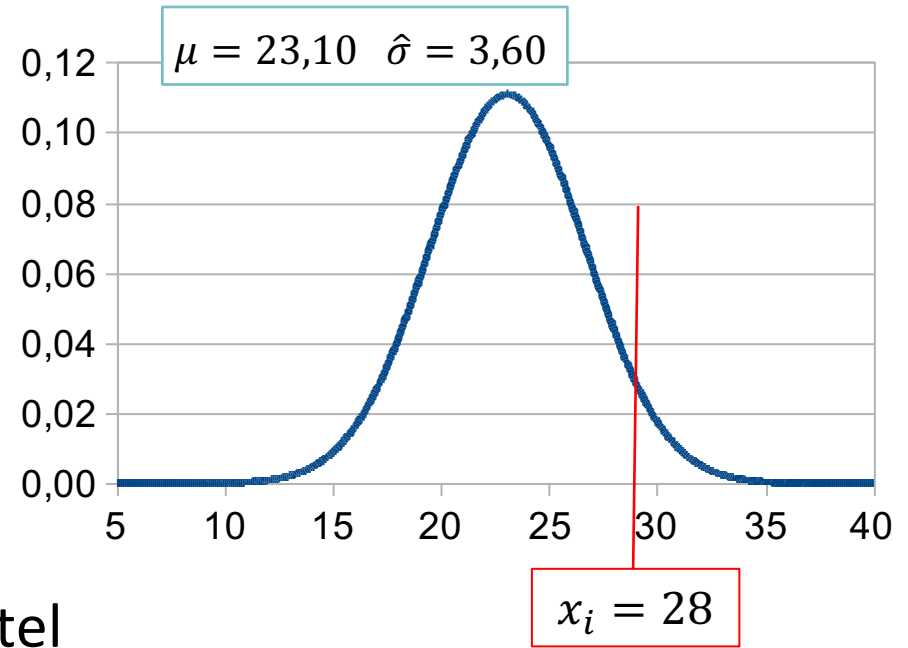

- Mit der *z-Standardisierung* wird eine Normalverteilung in eine Standardnormalverteilung umgewandelt.
- Die z-Standardisierung erfolgt in zwei Schritten:
	- (1) Zunächst wird von jedem Messwert der *Mittelwert* subtrahiert.
	- (2) Dann wird das Ergebnis durch die *Standardabweichung* geteilt.

$$
z_i = \frac{x_i - \bar{x}}{\hat{\sigma}}
$$

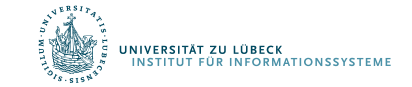

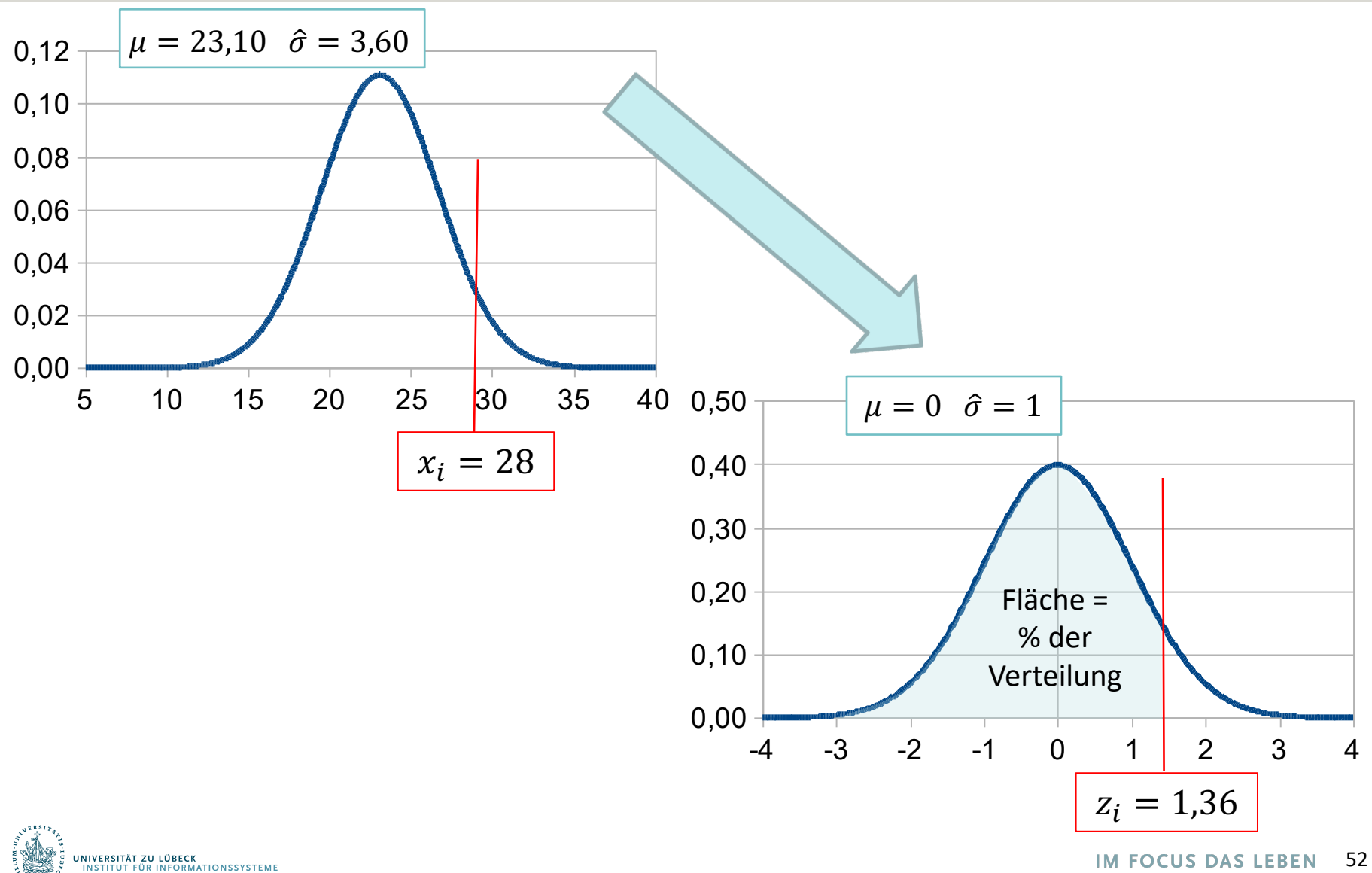

**IM FOCUS DAS LEBEN** 

52

- *z Werte* können mit Hilfe einer z-Tabelle einfach interpretiert werden.
- In Tabellen zur Standardnormalverteilung ist immer angegeben, wie groß die Fläche unter der Kurve links von einem *z*-Wert ist.
- Die Fläche gibt den Anteil der Verteilung an, deren Werte kleiner oder gleich des "kritischen" z-Werts ist.
- Beispiel:
	- $x_i = 28$
	- $z_i = 1,36$
	- $-$  Fläche( $z_i$ ) =  $\Phi(z_i) = 0.91$
	- Anteil der z-Werte  $\leq 1.36 \rightarrow 0.91$
	- 91% der Populaton haben z-Werte kleiner oder gleich 1,36
	- 91% der Populaton haben x-Werte von 28 oder darunter
	- Nur 9% der Population haben x-Werte größer als  $x_i$

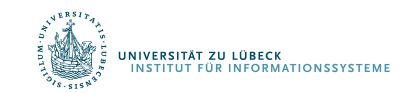

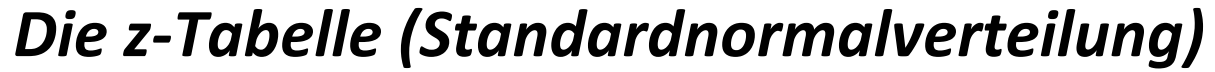

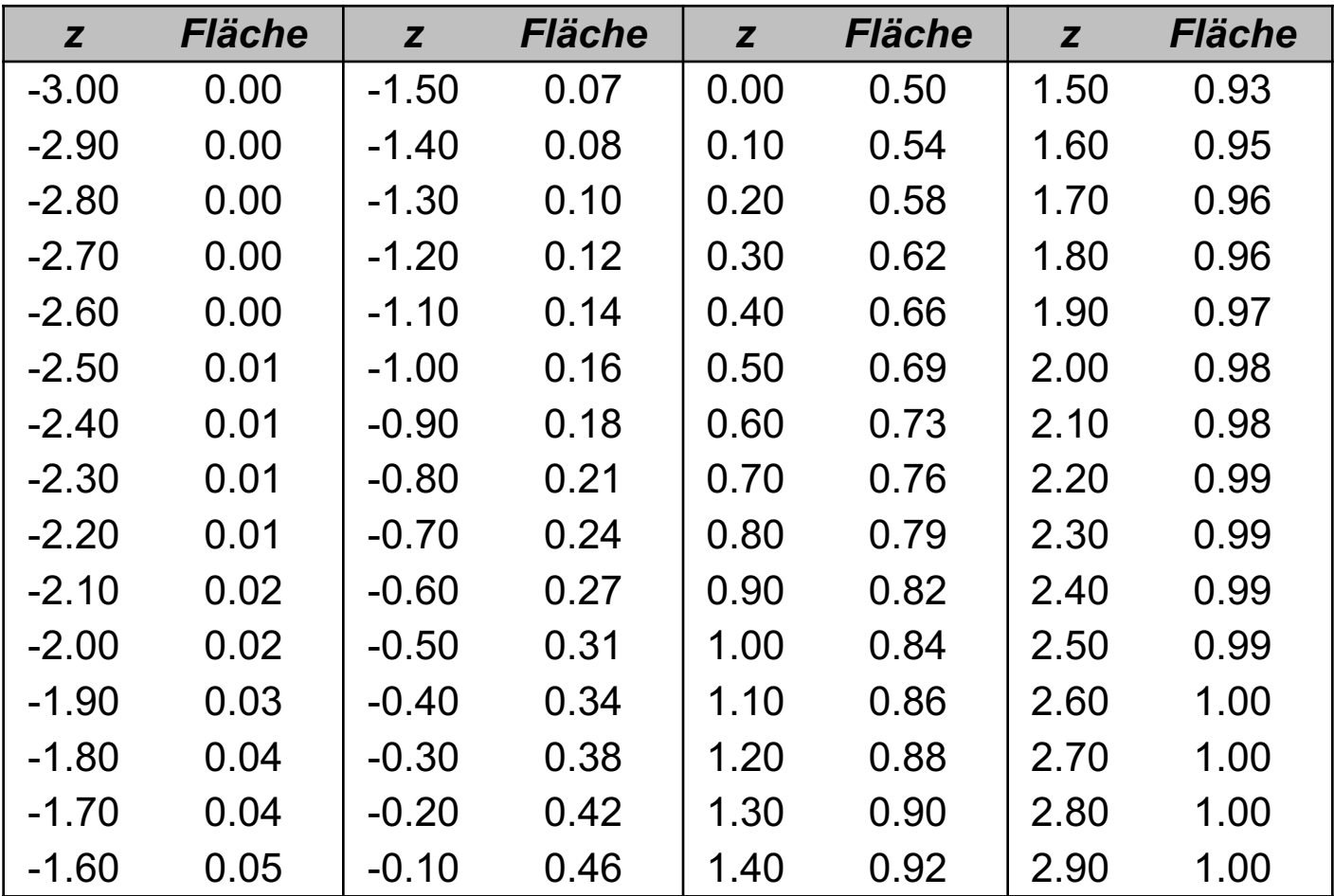

**IM FOCUS DAS LEBEN** 54

## *Interpretation der Ausprägung eines normalverteilten Merkmals*

- Erhebung einer Stichprobe
	- Berechnung von Mittelwert und Standardabweichung
- Erhebung des Merkmals bei der Person i
- Berechnung des *z*-Werts
- Nachschlagen der Größe der Fläche unterhalb der *z*-Verteilung, die links von  $z_i$  liegt
- Die Fläche  $f(z_i)$  gibt an, wie viel Prozent der Population Werte kleiner oder gleich  $z_i$  bzw.  $x_i$  haben.
- $1-f(z_i)$  gibt an, wie viel Prozent der Population Werte größer  $z_i$  bzw.  $x_i$ haben.

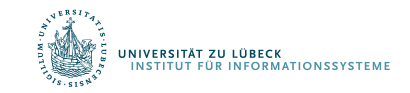

## Prozentränge

• Ein *Prozentrang* (PR) gibt an, wie viel Prozent der Population Werte *kleiner oder gleich* einem kritischen Wert haben.

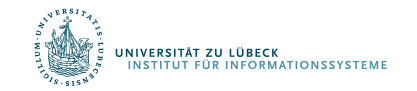

Aufgabe: IQ-Wert-Analyse

Annahme: Normalverteilung mit  $\mu = 100; \sigma = 15$ Welchem Prozentrang entspricht ein IQ-Wert von (a) 130; (b) 92.5; (c) 85; (d) 100; (e) 115?

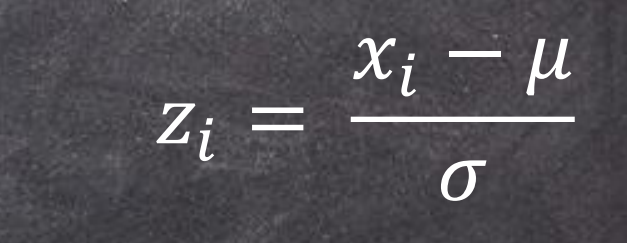

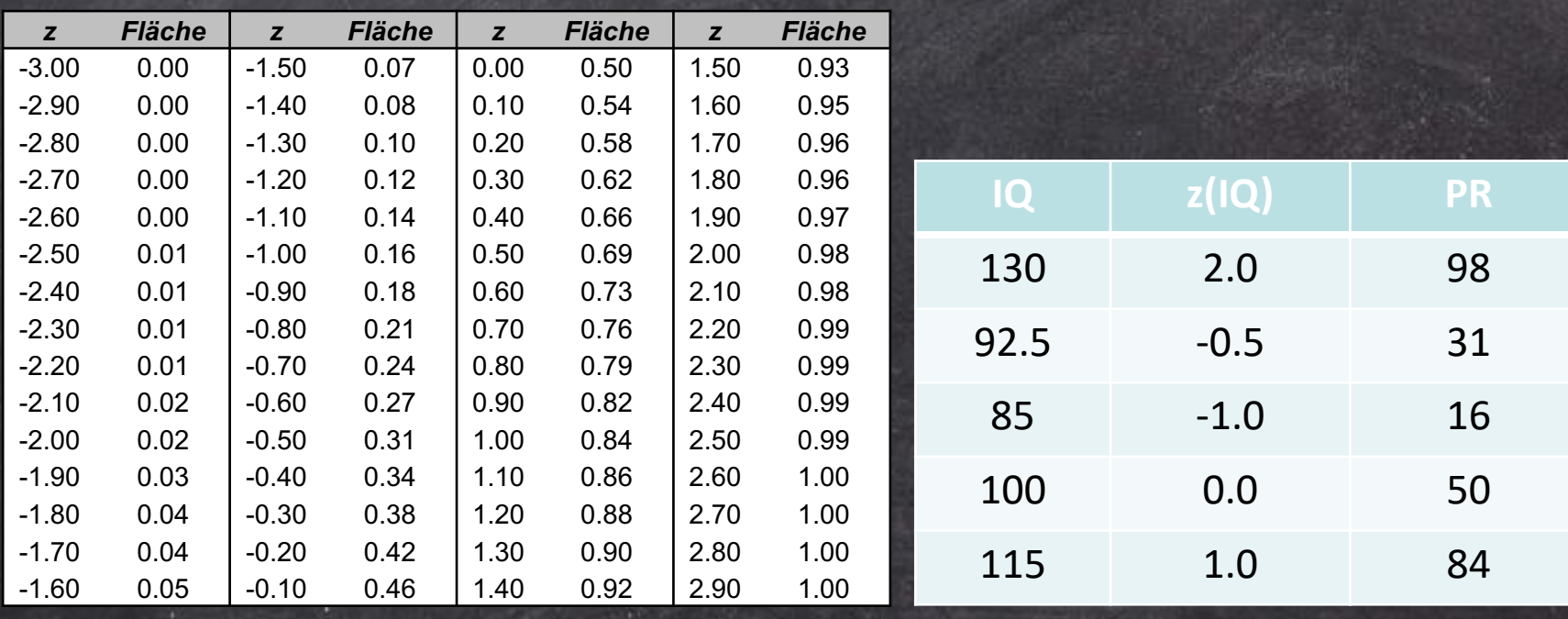

## Prozentränge

- Ein *Prozentrang* (PR) gibt an, wie viel Prozent der Populaton Werte *kleiner oder gleich* einem kritschen Wert haben.
- Damit entspricht der Prozentrang der Wahrscheinlichkeit des *z*-Werts

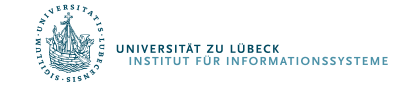

## Wahrscheinlichkeiten

- Die z-Tabelle ermöglicht es auch, *Wahrscheinlichkeitsaussagen* für bestimmte Intervalle zu machen.
- Wie groß ist die Wahrscheinlichkeit für einen IQ-Wert (a) von 85 bis 115; (b) von 70 bis 130; (c) von 0 bis 70; (d) von über 100

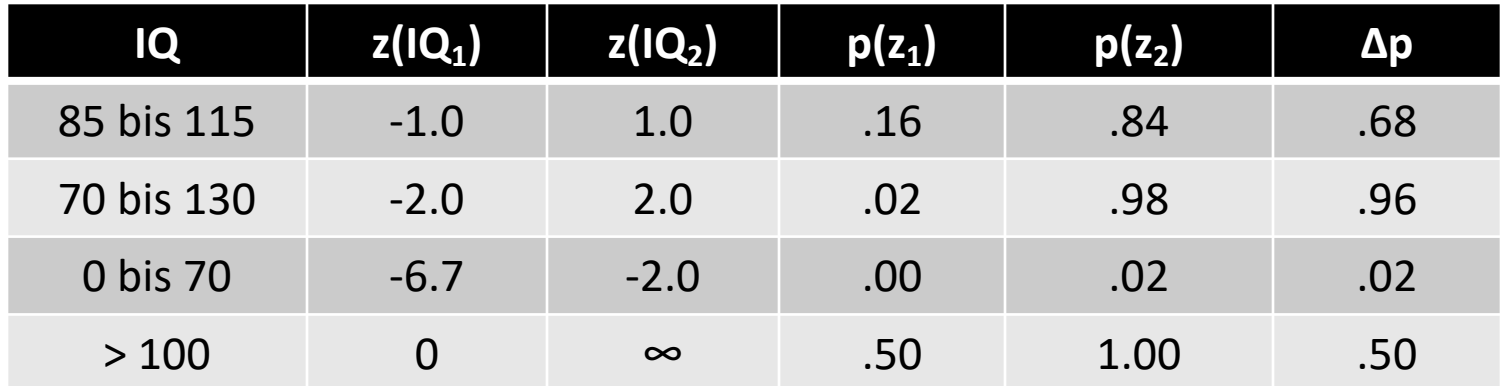

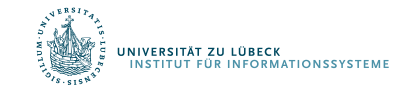

Generell gilt für normalverteilte Merkmale:

• *68.26%* der Werte liegen im Bereich:

 $\mu - 1, 0 \cdot \sigma < x_i < \mu + 1, 0 \cdot \sigma$  bzw.  $-1, 0 < z_i < 1, 0$ 

• *95.44%* der Werte liegen im Bereich:

 $\mu - 2.0 \cdot \sigma < x_i < \mu + 2.0 \cdot \sigma$  bzw.  $-2.0 < z_i < 2.0$ 

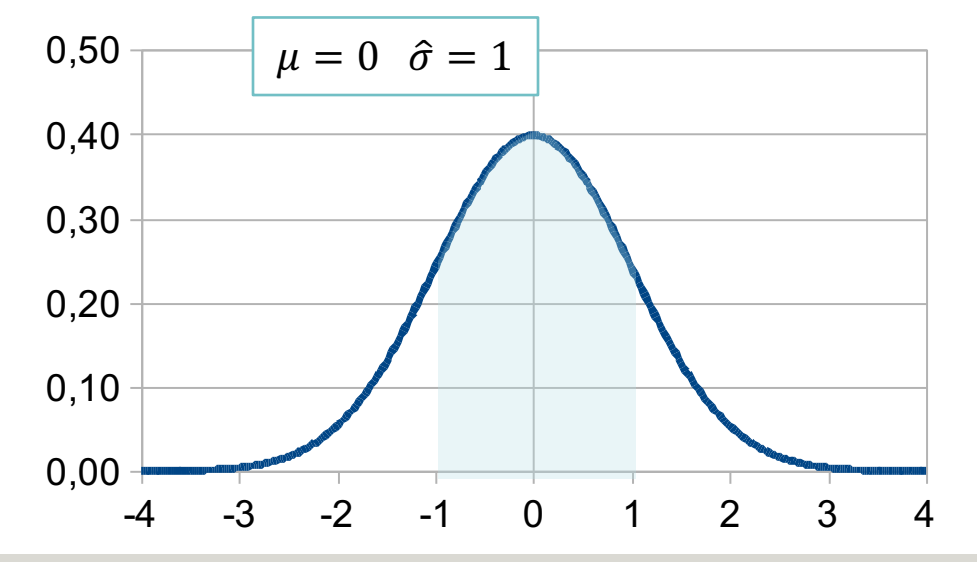

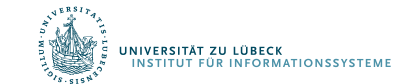

## Stichprobenkennwerteverteilungen

- Wir haben verschiedene Stichprobenkennwerte kennengelernt: z.B. Mittelwert, Median, Varianz ("Punktschätzer")
- Meist interessieren nicht die Werte für die konkrete Stichprobe, sondern für die zugrundeliegenden Population
- Die Kennwerte aus einer Stichprobe werden daher als Schätzer für die entsprechenden Populationskennwerte verwendet
- Wir erwarten: Je größer eine (repräsentative) Stichprobe, desto genauer ist die Schätzung

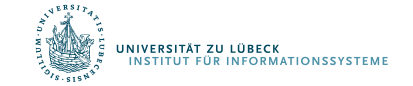

## Stichprobenkennwerteverteilungen

- Wenn man aus der gleichen Population immer wieder Stichproben zieht, ergibt sich für jede Stichprobe ein neuer Mittelwert
- Wenn man sehr viele Stichproben erhebt, erhält man auch viele Mittelwerte
- Nun kann man die Verteilung der resultierenden Mittelwerte betrachten

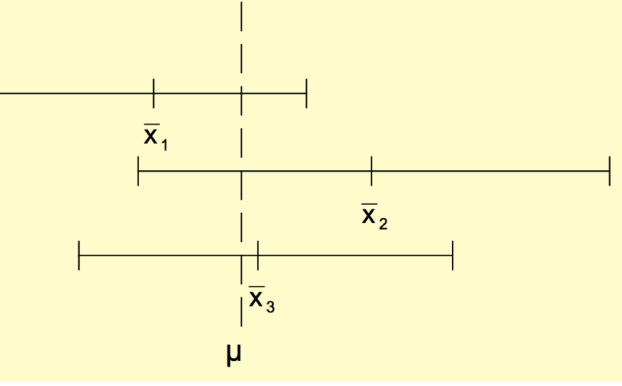

• Diese Verteilung heißt Stichprobenkennwerteverteilung des Mittelwerts

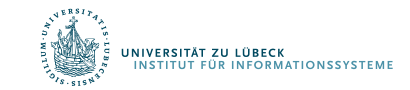

## Standardfehler

- Diese "Verteilung der der Mittelwerte" ist selbst wieder normalverteilt (wenn das Merkmal normalverteilt ist)
- Der Mittelwert der Stichprobenkennwerteverteilung entspricht dem Mittelwert in der Population
- Die Streuung der Stichprobenkennwerteverteilung wird als Standardfehler (des Mittelwerts) bezeichnet
	- Der Standardfehler gibt an, wie nah ein empirischer Stichprobenmittelwert am wahren Populationsmittelwert liegt
	- Dieser Standardfehler des Mittelwertes kann auch aus einer einzigen Stichprobe geschätzt werden:

$$
\widehat{\sigma}_{\bar{x}} = \frac{\widehat{\sigma}_{x}}{\sqrt{n}}
$$

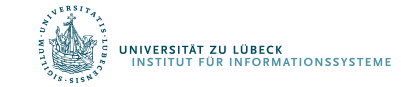

## Begründung

### Standardfehler des arithmetischen Mittels [Bearbeiten | Quelltext bearbeiten]

Der Standardfehler des arithmetischen Mittels ist gleich

$$
\sigma(\overline{X})=\frac{\sigma}{\sqrt{n}},
$$

wobei  $\sigma$  die Standardabweichung einer einzelnen Messung bezeichnet.

### Herleitung [ Bearbeiten | Quelltext bearbeiten ]

Der Mittelwert einer Stichprobe vom Umfang  $n$  ist definiert durch

$$
\overline{x} = \frac{1}{n} \sum_{i=1}^n x_i.
$$

Betrachtet man die Schätzfunktion

$$
\overline{X} = \frac{1}{n} \sum_{i=1}^n X_i
$$

Rechenregeln für Varianzen

• 
$$
Var(cx) = c^2Var(x)
$$

• 
$$
Var(\Sigma x) = \Sigma Var(x)
$$

mit unabhängigen, identisch verteilten Zufallsvariablen  $X_1,\ldots,X_n$  mit endlicher Varianz  $\sigma^2$ , so ist der Standardfehler definiert als die Wurzel aus der Varianz von  $\overline{X}$ . Man berechnet unter Verwendung der Rechenregeln für Varianzen und der Gleichung von Bienaymé:

$$
\sigma(\overline{X})^2 = \mathrm{Var}\left(\overline{X}\right) = \mathrm{Var}\left(\frac{1}{n}\sum_{i=1}^n X_i\right) = \frac{1}{n^2}\,\mathrm{Var}\!\left(\sum_{i=1}^n X_i\right) = \frac{1}{n^2}\sum_{i=1}^n \mathrm{Var}(X_i) = \frac{1}{n^2}n\sigma^2 = \frac{\sigma^2}{n}
$$

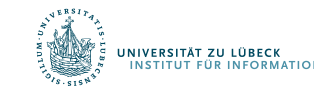

https://de.wikipedia.org/wiki/Standardfehler#Standardfehler\_des\_arithmetischen\_Mittels

# Standardfehler

Beispiel: Unter den Mitarbeitern einer großen Firma soll die Leistungsmotivation bestimmt werden. Es werden 10 Mitarbeiter zufällig ausgewählt und getestet

- Es ergibt sich ein Mittelwert von 60 bei einer geschätzten Populationsvarianz von 90
- Wie groß ist der Standardfehler dieses Mittelwerts?
- Wie groß wäre der Standardfehler bei σ²=250 und *n*=10?
- Wie groß wäre der Standardfehler bei σ²=90 und *n*=90?

einer  
\n
$$
\hat{\sigma}_{\bar{x}} = \sqrt{\frac{90}{10}} = \sqrt{9} = 3
$$
\n
$$
\hat{\sigma}_{\bar{x}} = \sqrt{\frac{250}{10}} = \sqrt{25} = 5
$$
\n
$$
\hat{\sigma}_{\bar{x}} = \sqrt{\frac{90}{90}} = \sqrt{1} = 1
$$

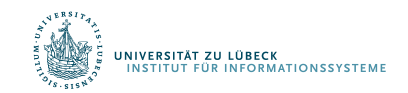

## Bereich um den Mittelwert

- Der Standardfehler ist die Standardabweichung der Stichprobenkennwerteverteilung
- Da die Stichprobenkennwerteverteilung normalverteilt ist, kann die Wahrscheinlichkeit dafür berechnet werden, dass der Mittelwert in einem bestimmten Intervall liegt
- Mit  $p = 0.68$  ist der Populationsmittelwert höchstens einen Standardfehler vom Stichprobenmittelwert entfernt
- Beispiel:
	- Wenn  $\bar{x} = 60$  und  $\hat{\sigma}_{\overline{x}} = 3$ , dann gilt mit  $p = 0.68$  für den Populationsmittelwert:  $57 < \mu < 63$
- Notation:  $P(Bedingung) = p$  mit  $p \in [0, 1]$
- Beispiel:  $P(57 < \mu < 63) = p$

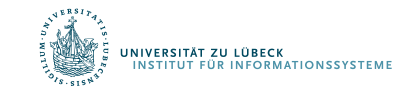

## Konfidenzintervalle

• Ein Konfidenzintervall ist ein symmetrischer Bereich um den Stichprobenmittelwert, in welchem der Populationsmittelwert mit einer bestimmten Wahrscheinlichkeit liegt.

$$
P(\bar{x} - 1.00 \cdot \hat{\sigma}_{\bar{x}} < \mu < \bar{x} + 1.00 \cdot \hat{\sigma}_{\bar{x}}) = 0.682
$$
\n
$$
P(\bar{x} - 2.00 \cdot \hat{\sigma}_{\bar{x}} < \mu < \bar{x} + 2.00 \cdot \hat{\sigma}_{\bar{x}}) = 0.954
$$
\n
$$
P(\bar{x} - 1.96 \cdot \hat{\sigma}_{\bar{x}} < \mu < \bar{x} + 1.96 \cdot \hat{\sigma}_{\bar{x}}) = 0.95
$$
\n
$$
P(\bar{x} - 2.57 \cdot \hat{\sigma}_{\bar{x}} < \mu < \bar{x} + 2.57 \cdot \hat{\sigma}_{\bar{x}}) = 0.99
$$

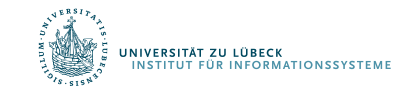

## Konfidenzintervall

- Die Lage und Breite des Konfidenzintervalls ist abhängig von den zufälligen Konfidenzgrenzen
- Diese hängen ab von:
	- dem Stichprobenumfang
	- der Schätzfunktion und deren Verteilung und
	- dem sog. Konfidenzniveau  $\alpha$
- Breite des Konfidenzintervalls ist Ausdruck für die Genauigkeit der Parameterschätzung!
	- Ein höheres Konfidenzniveau (kleineres  $\alpha$ ) führt zu einer Verbreiterung des Konfidenzintervalls und …
	- ... ein größerer Stichprobenumfang führt zu einer Verkleinerung des Konfidenzintervalls

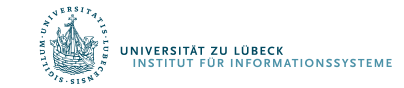

Sei  $X \sim \mathcal{N}(\mu, \sigma^2)$  eine normalverteilte ZV und  $(X_1, ..., X_n)$ eine mathematische Stichprobe aus der GG  $X$ .

1. Fall: Die Varianz  $\sigma^2$ der normalverteilten GG sei bekannt. Für den unbekannten Parameter  $\mu$  ist eine Konfidenzschätzung anzugeben.

Als Punktschätzer für  $\mu$  wählen wir das arithmetische Mittel

$$
\bar{X} = \frac{1}{n} \sum_{i=1}^{n} X_i
$$
 mit  $\bar{X} \sim \mathcal{N} \left(\mu, \frac{\sigma^2}{n}\right)$ 

ZG= Zufallsvariable GG=Grundgesamtheit

#### U. Römisch

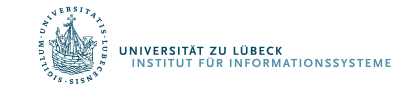

• Die Wahrscheinlichkeit, dass der Betrag des Schätzfehlers kleiner als die Schranke d ist, wird mit  $(1 - \alpha)$  vorgegeben:

$$
P(|\bar{X} - \mu| \le d) = 1 - \alpha \quad \bar{X} - \mu \text{ ist der Schätzfehler}
$$

- Betrag auflösen:
	- Fall  $\bar{X} \mu \geq 0$ :  $\bar{X} \mu \leq d \rightarrow \bar{X} d \leq \mu$
	- Fall  $\bar{X} \mu \leq 0 = -(\bar{X} \mu) \geq 0$ :  $-\bar{X} + \mu \leq d \rightarrow \bar{X} + d \geq \mu$
- Umformung:

$$
P(|\bar{X} - \mu| \le d) = P(\bar{X} - d \le \mu \le \bar{X} + d) = 1 - \alpha
$$

(Symmetrie der NV-Dichtefunktion)

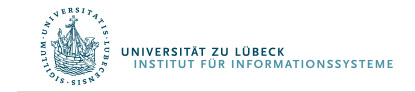

NV = Normalverteilung <sup>70</sup>

U. Römisch

• Zur Bestimmung der Größe  $d$  z-standardisieren wir die ZV  $\overline{X}$ :  $\sqrt{2}$  $\chi-\mu$  $-2$ 

- gegeben 
$$
\bar{X} \sim \mathcal{N}\left(\mu, \frac{\sigma}{n}\right)
$$
  $z = \frac{\lambda - \mu}{\sigma} \qquad \sigma = \sqrt{\frac{\sigma}{n}}$ 

(Standardabweichung  $\sigma$  = Wurzel der Varianz)

- Z-standardisiert: 
$$
Z = \frac{\overline{X} - \mu}{\frac{\sigma}{\sqrt{n}}} = \frac{\overline{X} - \mu}{\sigma} \sqrt{n}
$$
  $Z \sim \mathcal{N}(0, 1)$ 

$$
-\ln \frac{\Pr(|\bar{X} - \mu| \le d)}{\Pr\left(\left|\frac{\bar{X} - \mu}{\sigma} \sqrt{n}\right| \le \frac{d}{\sigma} \cdot \sqrt{n}\right)}
$$

71

U. Römisch

• Gegeben 
$$
P\left(\left|\frac{\bar{x}-\mu}{\sigma}\sqrt{n}\right| \leq \frac{d}{\sigma}\cdot\sqrt{n}\right) = 1 - \alpha,
$$
  
\n
$$
z_{1-\frac{\alpha}{2}} = \frac{d}{\sigma}\cdot\sqrt{n}
$$
\n• Daraus folgt mit  $P(|\bar{X} - \mu| \leq d) = P(\bar{X} - d \leq \mu \leq \bar{X} + d):$   
\n
$$
P\left(\left|\frac{\bar{x}-\mu}{\sigma}\sqrt{n}\right| \leq \frac{d}{\sigma}\cdot\sqrt{n}\right)
$$
  
\n
$$
= P(|Z| \leq z_{1-\frac{\alpha}{2}})
$$
  
\n
$$
= P(z_{\frac{\alpha}{2}} \leq Z \leq z_{1-\frac{\alpha}{2}})
$$
  
\n
$$
= \frac{1}{\left|P\left(\bar{X} - \frac{\sigma}{\sqrt{n}} \cdot z_{1-\frac{\alpha}{2}} < \mu < \bar{X} + \frac{\sigma}{\sqrt{n}} \cdot z_{1-\frac{\alpha}{2}}\right)\right| = 1 - \alpha
$$

.<br>JNIVERSITÄT ZU LÜBECK<br>- INSTITUT FÜR INFORMATIONSSYSTEME

72 **IM FOCUS DAS LEBEN**
#### Konfidenzintervall: Interpretation

Das Konfidenzintervall

**NIVERSITÄT ZU LÜBECK** 

$$
\left[ \bar{X} - \frac{\sigma}{\sqrt{n}} \cdot z_{1-\frac{\alpha}{2}}, \bar{X} + \frac{\sigma}{\sqrt{n}} \cdot z_{1-\frac{\alpha}{2}} \right]
$$

überdeckt also den wahren Parameter  $\mu$  mit der Wahrscheinlichkeit  $(1 - \alpha)$ .

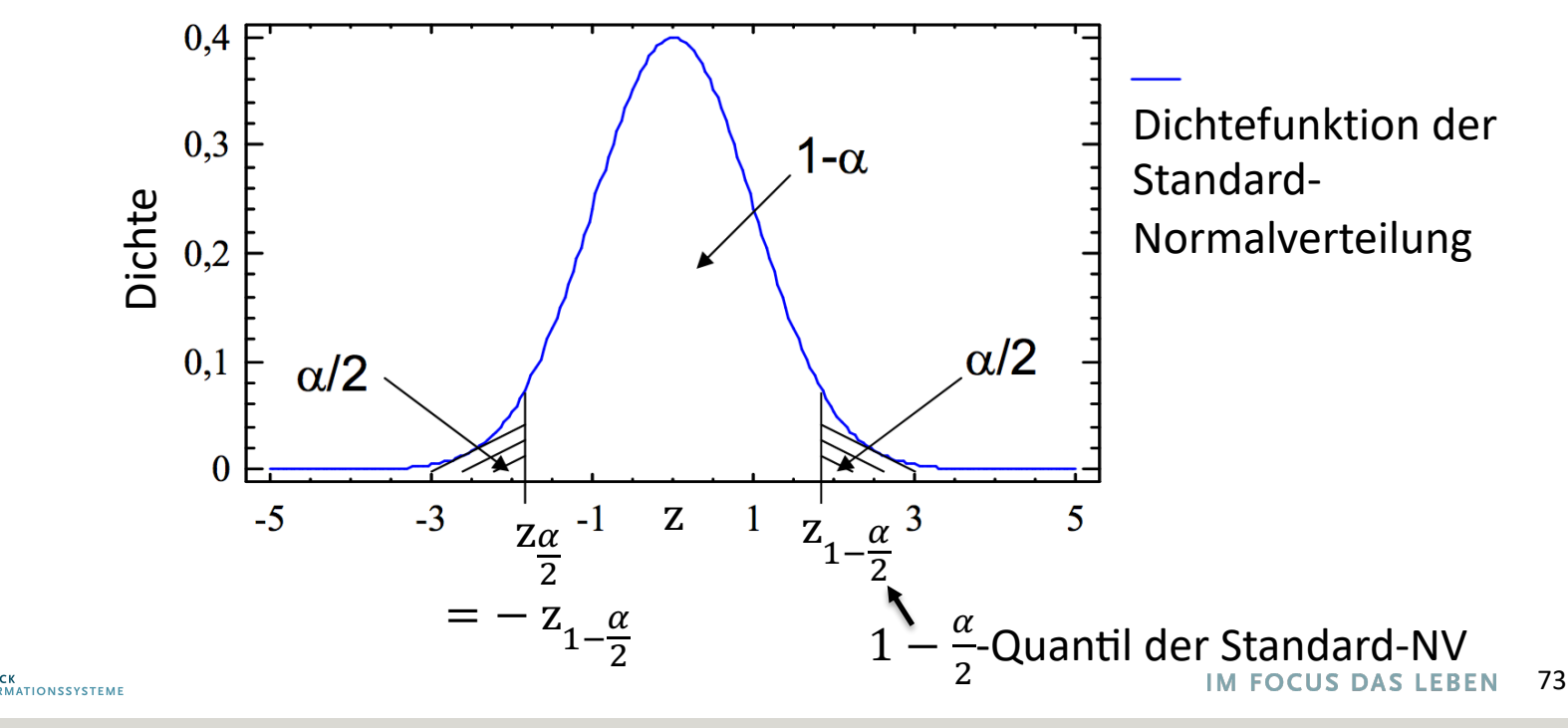

U. Römisch

#### Konfidenzintervall: Interpretation

• Jede konkrete Stichprobe liefert uns eine Realisierung der ZV  $\overline{X}$  und damit ein realisiertes Konfidenzintervall:

$$
\left[\bar{x} - \frac{\sigma}{\sqrt{n}} \cdot z_{1-\frac{\alpha}{2}}, \bar{x} + \frac{\sigma}{\sqrt{n}} \cdot z_{1-\frac{\alpha}{2}}\right]
$$

• Einige typische  $z_{1-\frac{\alpha}{2}}$ 7 -Werte (2-seitige Fragestellung) und  $z_{1-\alpha}$ -Werte (1-seitige Fragestellung) enthält die Tabelle:

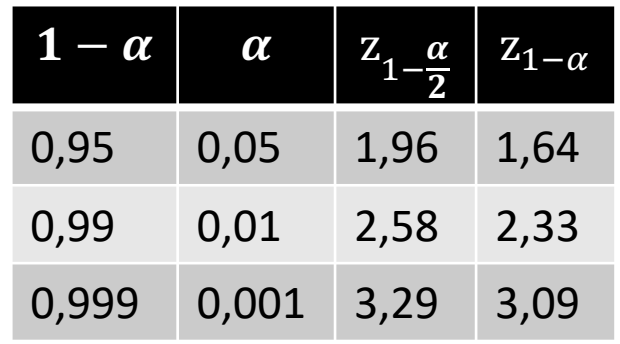

$$
\Phi(z_{1-\frac{\alpha}{2}}) = 1 - \frac{\alpha}{2}
$$
  

$$
\Phi(z_{1-\alpha}) = 1 - \alpha
$$

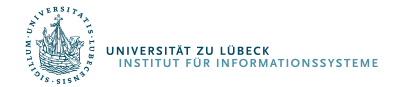

### Konfidenzintervall: Bemerkungen

• Die Lage des konkreten Konfidenzintervalls wird durch die konkrete Stichprobe bestimmt.

• Bei einem Konfidenzniveau von  $(1 - \alpha) = 0.95$  heißt das:

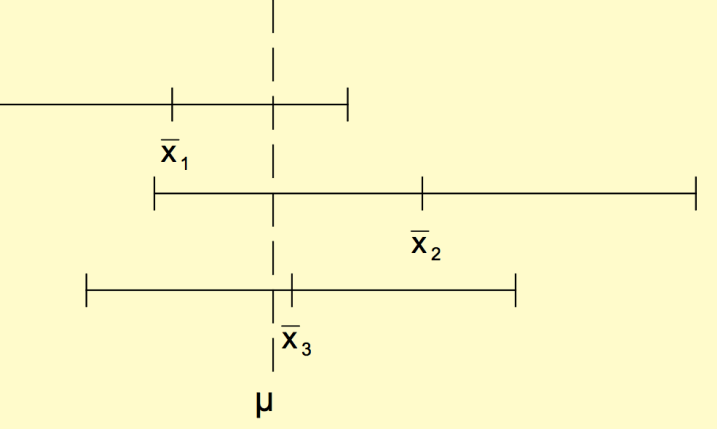

- In 95% aller Fälle enthält der Vertrauensbereich den unbekannten Parameter der GG und in 5% der Fälle nicht.
- $-$  D.h.: Behauptet man k mal, der unbekannte Parameter liege im Vertrauensbereich, so hat man im Mittel  $\alpha \cdot k$ Fehlschüsse zu erwarten.

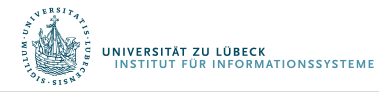

### Konfidenzintervall: Beispiel

- **Experiment** 
	- Normalverteilte GG
	- $\mu = 5$
	- $-\alpha = 0.05$
	- 100 Stichproben
	- $n = 30$
- Mittelwerte, Konf.intervalle für jede Stichprobe ausrechnen
	- 94 der Intervalle überdecken  $\mu$
	- 6 Intervalle tun das nicht
- Mittelwerte der 100 Stichproben normalverteilt
	- Stichprobenkennwerteverteilung

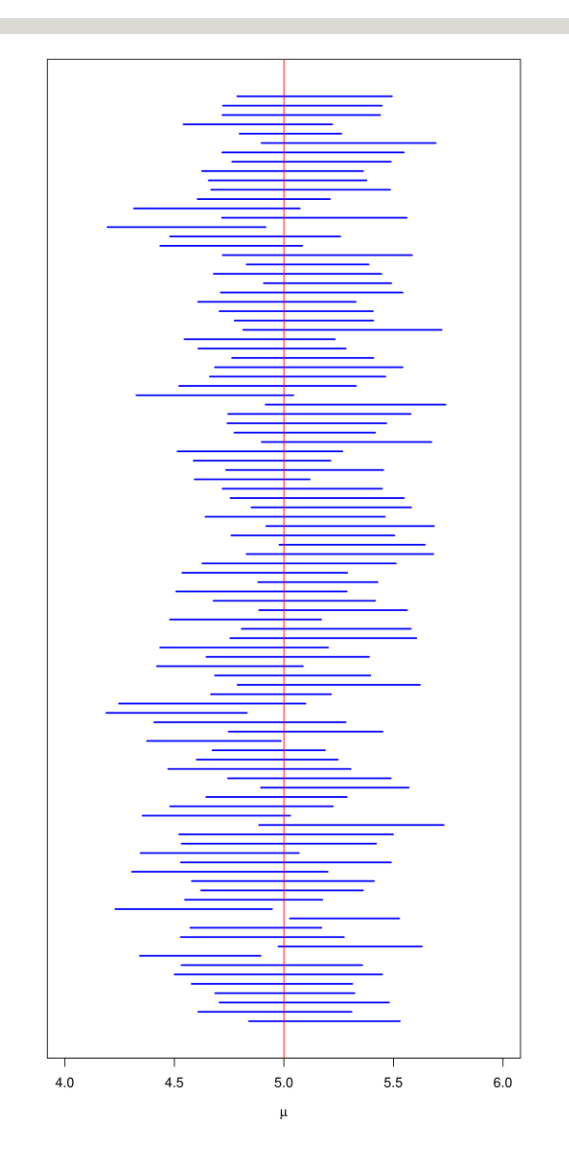

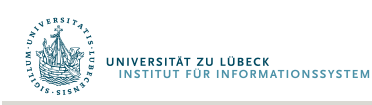

### Konfidenzintervall: Bemerkungen

• Die Breite des Konvidenzintervalls für den Erwartungswert  $\mu$  beträgt 2d und ist von  $\alpha$ ,  $n$ ,  $\sigma$  und der Verteilung der zugehörigen Schätzfunktion abhängig.

$$
2d = 2 \cdot \frac{\sigma}{\sqrt{n}} \cdot z_{1-\frac{\alpha}{2}}
$$

- Je größer  $\alpha$  (*n* konstant), desto größer das Konf.intervall
- $-$  Je größer  $n$ , desto kleiner das Konfidenzintervall
- 2 $d$ : Maß für die Genauigkeit der Schätzung von  $\mu$
- $\alpha$  ein Maß für das Risiko
- Planung des Stichprobenumfangs

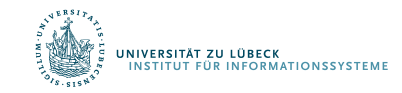

#### Konfidenzintervall: Bemerkungen

- Planung des Stichprobenumfangs
	- Gegeben: halbe Breite des Konfidenzintervalls  $d$ , Varianz  $\sigma^2$ Konfidenzniveau  $(1 - \alpha)$
	- Gesucht: Stichprobenumfang  $n$

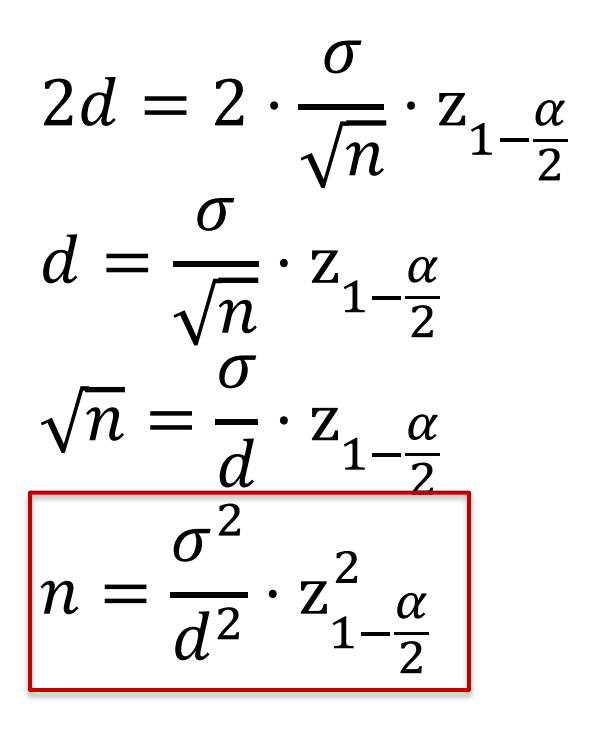

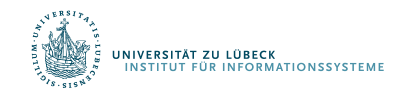

#### Schätzung der Varianz

- Ähnliche Überlegungen
- Auch hierfür Herleitung der erforderlichen Stichprobengröße möglich

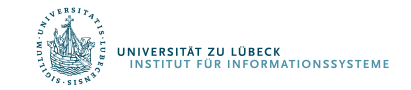

#### Begriff der Erwartungstreue

- Ein Schätzer heißt erwartungstreu, wenn sein Erwartungswert gleich dem wahren Wert des zu schätzenden Parameters ist
	- Schätzung von  $\mu$  der GG durch Stichprobenmittel

$$
\bar{x} = \frac{1}{n} \sum_{i=1}^{n} x_i
$$

- Wenn  $x_i$  zufällig aus GG gezogen, dann  $E(x_i) = \mu$
- Erwartungswert  $\bar{x}$

RSITÄT ZU LÜBECK

**MATIONSSYSTEM** 

$$
E(\bar{x}) = E\left(\frac{1}{n}\sum_{i=1}^{n} x_i\right) = \frac{1}{n}\sum_{i=1}^{n} E(x_i) = \frac{1}{n}\sum_{i=1}^{n} \mu = \frac{1}{n} \cdot n \cdot \mu = \mu
$$

• Stichprobenmittel also erwartungstreuer Schätzer von  $\mu$ 

#### Korrigierte Stichprobenvarianz

- Gegeben Stichprobenwerte  $(x_1, ..., x_n)$
- Korrigierte Stichprobenvarianz Warum  $n-1$ ?  $\boldsymbol{n}$  $s^2 = \frac{1}{n-1} \sum_{i} (x_i$  $(\bar{x})^2$ 
	- Mit Stichprobenmittel  $\bar{x}$

$$
\bar{x} = \frac{1}{n} \sum_{i=1}^{n} x_i
$$

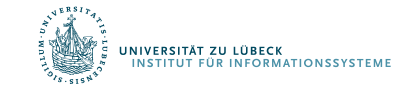

- Stichprobenwerte  $(x_1, ..., x_n)$  sind Ausprägungen der unabhängig identisch verteilten Zufallsvariablen  $(X_1, ..., X_n)$  mit Varianz  $\sigma^2$  und Mittelwert  $\mu$  der GG
- Dann ist  $S_0^2$  eine erwartungstreue Schätzfunktion für  $\sigma^2$ und  $s_0^2$  eine erwartungstreue Schätzung der Varianz  $S_0^2 = \frac{1}{n} \sum (X_i - \mu)^2$   $S_0^2 = \frac{1}{n} \sum (x_i - \mu)^2$
- Es gilt

$$
E(S_0^2) = E\left(\frac{1}{n}\sum_{i=1}^n (X_i - \mu)^2\right) = \frac{1}{n}\sum_{i=1}^n E\left((X_i - \mu)^2\right) = \frac{1}{n}\sum_{i=1}^n Var(X_i) = \frac{1}{n}n\sigma^2 = \sigma^2
$$

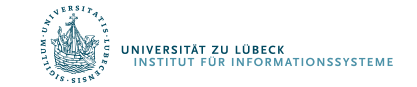

Überlicherweise  $\mu$  unbekannt, geschätzt durch  $\bullet$ 

$$
\bar{x} = \frac{1}{n} \sum_{i=1}^{n} x_i
$$

• Als Schätzfunktion eingesetzt, erhält man für  $\sigma^2$  als Schätzung

$$
s_0^2 = \frac{1}{n} \sum_{i=1}^n (x_i - \mu)^2 \qquad \to \qquad s_1^2 = \frac{1}{n} \sum_{i=1}^n (x_i - \bar{x})^2
$$

Erwartungstreue testen über Erwartungswert von  $S_1^2$ 

$$
S_1^2 = \frac{1}{n} \sum_{i=1}^n (X_i - \bar{X})^2
$$

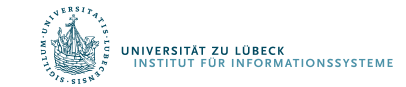

$$
E(S_1^2) = \frac{1}{n} E\left(\sum_{i=1}^n (X_i - \bar{X})^2\right) = \frac{1}{n} E\left(\sum_{i=1}^n (X_i - \mu + \mu - \bar{X})^2\right)
$$
  
\n
$$
= \frac{1}{n} E\left(\sum_{i=1}^n (X_i - \mu)^2 - 2(X_i - \mu)(\bar{X} - \mu) + (\bar{X} - \mu)^2\right)
$$
  
\n
$$
= \frac{1}{n} E\left(\sum_{i=1}^n (X_i - \mu)^2 - 2\sum_{i=1}^n (X_i - \mu)(\bar{X} - \mu) + n(\bar{X} - \mu)^2\right)
$$
  
\n
$$
= \frac{1}{n} E\left(\sum_{i=1}^n (X_i - \mu)^2 - 2(\bar{X} - \mu)\sum_{i=1}^n (X_i - \mu) + n(\bar{X} - \mu)^2\right)
$$
  
\n
$$
= \frac{1}{n} E\left(\sum_{i=1}^n (X_i - \mu)^2 - 2n(\bar{X} - \mu)(\bar{X} - \mu) + n(\bar{X} - \mu)^2\right)
$$
  
\n
$$
= \frac{1}{n} E\left(\sum_{i=1}^n (X_i - \mu)^2 - n(\bar{X} - \mu)^2\right) = \frac{1}{n} \left(\sum_{i=1}^n E\left((X_i - \mu)^2\right) - n \cdot E((\bar{X} - \mu)^2)\right)
$$
  
\n
$$
= \frac{1}{n} (n \cdot \text{Var}(X) - n \cdot \text{Var}(\bar{X})) = \text{Var}(X) - \text{Var}(\bar{X}) = \sigma^2 - \frac{\sigma^2}{n} = \frac{n-1}{n} \sigma^2
$$

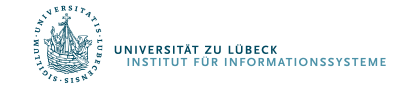

• Ergebnis von  $E(S_1^2)$ 

$$
E(S_1^2) = \frac{n-1}{n} \sigma^2
$$

- Schätzfunktion  $S_1^2$  nicht erwartungstreu für  $\sigma^2$
- Lösung: multiplizieren mit  $\frac{n}{r}$
- Erwartungstreue Schätzfunktion für  $\sigma^2$   $s_1^2 = \frac{1}{n} \sum_{i=1}^{n} (X_i \bar{X})^2$

$$
S_1^2 = \frac{n}{n-1} \frac{1}{n} \sum_{i=1}^n (X_i - \bar{X})^2 = \frac{1}{n-1} \sum_{i=1}^n (X_i - \bar{X})^2
$$

• Damit gilt 
$$
E(S_1^2) = \sigma^2
$$

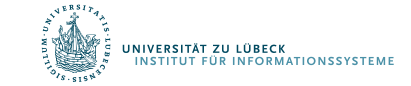

#### Unterschiedshypothesen

- Sind Frauen ängstlicher als Männer?
	- Unterscheiden sich die Mittelwerte von zwei Gruppen?
	- Unabhängige Stichproben
- Ist der Mittelwert der Ängstlichkeit nach einer Therapie größer als vor der Therapie?
	- Unterscheidet sich der Mittelwert einer Stichprobe zu zwei Messzeitpunkten?
	- Abhängige Stichproben
- Liegt der mittlere IQ einer Gruppe über 100?
	- Unterscheidet sich der Mittelwert einer Gruppe von einem vorgegeben Wert?
	- Test bzgl. Gruppe

Ähnliches Vorgehen andere Verteilung (T-Verteilung)

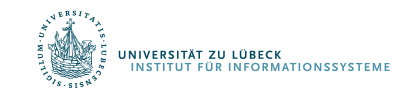

#### Reliabilität

- Zuverlässigkeit
	- Angegeben beispielsweise durch Konfidenzintervall
- Messgenauigkeit eines Tests mit mehreren Indikatoren bzw. Merkmalen (Beispiel: Fragebogen) und z.B. Mittelung der ermittelten Werte der Teilmerkmale
	- Interne (innere) Konsistenz
		- Wird von verschiedenen Merkmalen (z.B. an verschiedenen Stellen eines Fragebogens) dasselbe gemessen?
	- Zeitliche Stabilität
		- Wird zu verschiedenen Zeitpunkten (bei Testwiederholung) dasselbe gemessen?

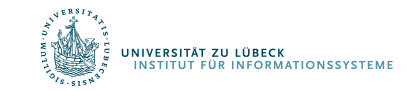

# Bestimmung der Reliabilität eines Tests

- Re-Test-Reliablität :
	- Bestimmung des statistischen Zusammenhangs (Korrelation) zwischen zwei aufeinanderfolgenden Messungen
- Ein Test misst dann genau, wenn er zu mehreren Zeitpunkten dasselbe Ergebnis liefert.
- Korrelation desselben Fragebogen-Gesamtwerts zu verschiedenen Zeitpunkten mit denselben Probanden (ungeeignet bei vorübergehenden Merkmalen, z.B. Stimmung)

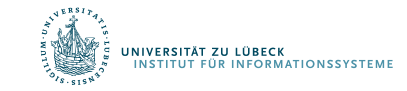

# Bestimmung der Reliabilität eines Tests

- Split-Half-Reliabilität:
	- Korrelation zwischen zwei Hälften der Items eines Tests
- Cronbachs Alpha (Maß für sog. Interne Konsistenz):
	- Mittelwert der Korrelationen zwischen allen Einzelitems
	- Ausreichende Reliabilität: r: = 0.75
	- Gute Reliabilität: r = 0.90
- Probleme:
	- Die Messgenauigkeit kann nur für mehrere Items (Skala, Test, Subtest) bestimmt werden, nicht für Einzelitems
	- Daher liefert ein Test, der nicht vollständig durchgeführt wurde, keine zuverlässige Messung
	- Je mehr Items ein Test (Subtest, Skala) enthält, desto "genauer" wird er

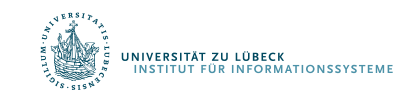

## Reliabilitätssteigerung durch Testverlängerung

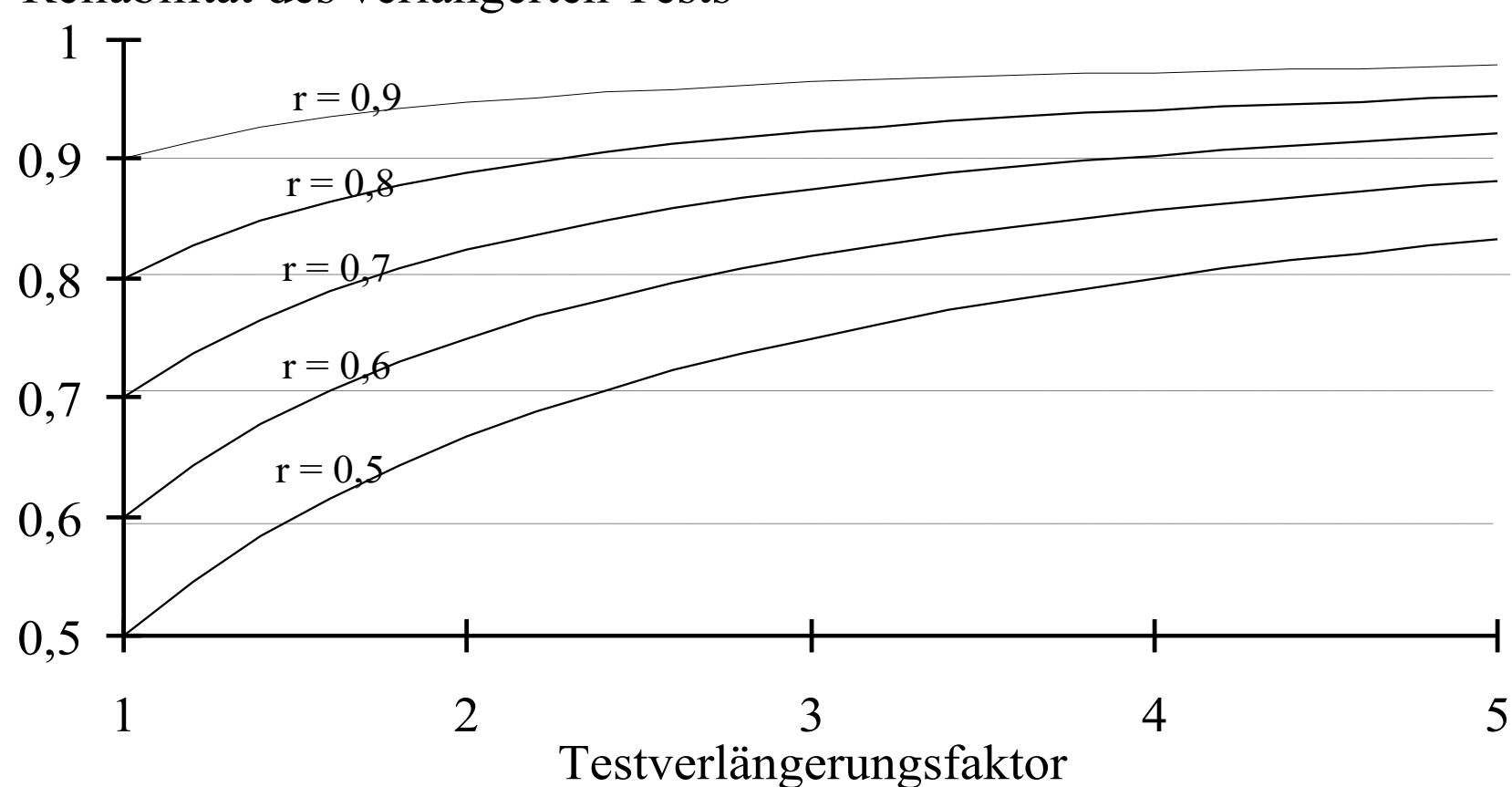

Reliabilität des verlängerten Tests

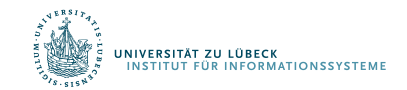

#### Validität

- Validität: Gültigkeit
- Misst ein Test das, was er messen soll?
	- Zusammenhang zwischen dem Testergebnis und anderen Kriterien für das Zielverhalten
	- Evaluation durch Bestimmung des Zusammenhangs (Korrelation) zwischen dem Testergebnis und anderen Kriterien für das messende Verhalten

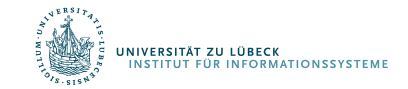

#### Zusammenfassung

- Konzept der Stichprobe
- Relative Häufigkeiten
- Verteilungen
- Beschreibungsmaße
	- Mittelwert, Varianz (Streuung), …
- Wahrscheinlichkeiten
- Hypothesentest, Signifikanzniveau
- Zufallsvariable,
- Normalverteilung, Standardnormalverteilung
- Standardfehler
- Konfidenzintervall, Stichprobenumfang
- **Erwartungstreue**

**INFORMATIONSSYSTEME** 

**/ERSITÄT ZU LÜBECK** 

97